# **Analýza pohybové nemoci ve virtuální realitě**

Jakub Bílek

Bakalářská práce 2024

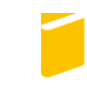

Univerzita Tomáše Bati ve Zlíně Fakulta aplikované informatiky

Univerzita Tomáše Bati ve Zlíně Fakulta aplikované informatiky Ústav počítačových a komunikačních systémů

Akademický rok: 2023/2024

# ZADÁNÍ BAKALÁŘSKÉ PRÁCE

(projektu, uměleckého díla, uměleckého výkonu)

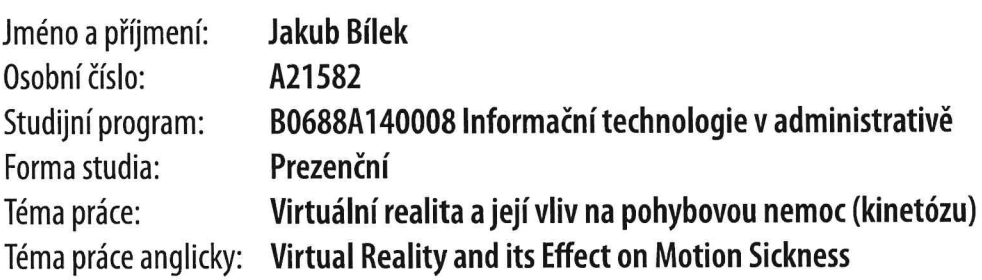

# Zásady pro vypracování

- 1. Vypracujte literární rešerši na téma Virtuální realita (VR) se zaměřením na případné negativní účinky na zdraví či pocity.
- 2. Vysvětlete pojem kinetóza a definujte faktory, které ji mohou vyvolat, popř. které mohou ovlivnit její intenzitu.
- 3. Prozkoumejte techniky, které mohou snížit nežádoucí účinky pohybu v digitálním prostředí, minimalizovat výskyt kinetózy a zlepšit uživatelský komfort při interakci s virtuálním světem.
- 4. Získané poznatky a závěry sumarizujte do doporučení pro design a vývoj VR technologií a aplikací, které jsou pohodlné a přístupné pro co nejširší spektrum uživatelů.
- 5. Závěry získané v bodech 3 a 4 ověřte na anonymním vzorku uživatelů VR aplikací.

# Seznam doporučené literatury:

- 1. LUKŠ, Roman, *Examining Motion Sickness in Virtual Reality* [online]. Brno, 2019 [cit. 2023-11-08]. Dostupné z: chrome--extension://efaidnbmnnnibpcajpcqlclefindmkaj/https://is.muni.cz/th/qam5p/ms-vr-digital.pdf. Diplomová práce. Masaryk University Faculty of Informatics, Vedoucí práce Doc. Fotis Liarokapis , PhD.
- 2. PAVLAČKOVÁ, Nikola. Způsoby pohybu virtuální realitě chováve  $\overline{a}$ jejich vliv na ní uživatele [online]. Brno, 2020 [cit. 2023-11-08]. Dostupné  $Z^*$ chrome-extension://efaidnbmnnnibpcajpcqlclefindmkaj/https://is.muni.cz/th/fs35n/BP final.pdf. Bakalářská práce. MASA-RYKOVA UNIVERZITA přírodovědná fakulta. Vedoucí práce Doc. RNDr. Petr Kubíček, CSc.
- 3. Lee, Jiwon, Mingyu Kim, and Jinmo Kim. 2017. "A Study on Immersion and VR Sickness in Walking Interaction for Immersive Virtual Reality Applications" Symmetry 9, no. 5: 78. https://doi.org/10.3390/sym9050078
- 4. EPIC GAMES, INC. Unreal Engine 5.3 Documentation [online]. 2023 [cit. 2023-11-08]. Dostupné z: https://docs.unrealengine.com/5.3/en-US/
- 5. CHANG, Eunhee; KIM, Hyun Taek; YOO, Byounghyun. Virtual reality sickness: a review of causes and measurements. International Journal of Human-Computer Interaction, 2020, 36.17: 1658-1682.
- 6. KIM, Woojae; LEE, Sanghoon; BOVIK, Alan Conrad. VR sickness versus VR presence: A statistical prediction model. IEEE Transactions on Image Processing, 2020, 30: 559-571.

Vedoucí bakalářské práce:

Ing. Tomáš Sysala, Ph.D. Ústav automatizace a řídicí techniky

Datum zadání bakalářské práce: 20. listopadu 2023 Termín odevzdání bakalářské práce: 30. května 2024

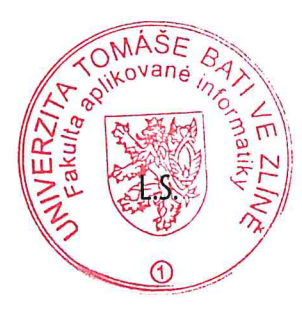

doc. Ing. Jiří Vojtěšek, Ph.D. v.r. děkan

Ing. Miroslav Matýsek, Ph.D. v.r. ředitel ústavu

# **Prohlašuji, že**

- beru na vědomí, že odevzdáním bakalářské práce souhlasím se zveřejněním své práce podle zákona č. 111/1998 Sb. o vysokých školách a o změně a doplnění dalších zákonů (zákon o vysokých školách), ve znění pozdějších právních předpisů, bez ohledu na výsledek obhajoby;
- beru na vědomí, že bakalářská práce bude uložena v elektronické podobě v univerzitním informačním systému dostupná k prezenčnímu nahlédnutí, že jeden výtisk bakalářské práce bude uložen v příruční knihovně Fakulty aplikované informatiky Univerzity Tomáše Bati ve Zlíně;
- byl/a jsem seznámen/a s tím, že na moji bakalářskou práci se plně vztahuje zákon č. 121/2000 Sb. o právu autorském, o právech souvisejících s právem autorským a o změně některých zákonů (autorský zákon) ve znění pozdějších právních předpisů, zejm. § 35 odst. 3;
- beru na vědomí, že podle § 60 odst. 1 autorského zákona má UTB ve Zlíně právo na uzavření licenční smlouvy o užití školního díla v rozsahu § 12 odst. 4 autorského zákona;
- beru na vědomí, že podle § 60 odst. 2 a 3 autorského zákona mohu užít své dílo bakalářskou práci nebo poskytnout licenci k jejímu využití jen připouští-li tak licenční smlouva uzavřená mezi mnou a Univerzitou Tomáše Bati ve Zlíně s tím, že vyrovnání případného přiměřeného příspěvku na úhradu nákladů, které byly Univerzitou Tomáše Bati ve Zlíně na vytvoření díla vynaloženy (až do jejich skutečné výše) bude rovněž předmětem této licenční smlouvy;
- beru na vědomí, že pokud bylo k vypracování bakalářské práce využito softwaru poskytnutého Univerzitou Tomáše Bati ve Zlíně nebo jinými subjekty pouze ke studijním a výzkumným účelům (tedy pouze k nekomerčnímu využití), nelze výsledky bakalářské práce využít ke komerčním účelům;
- beru na vědomí, že pokud je výstupem bakalářské práce jakýkoliv softwarový produkt, považují se za součást práce rovněž i zdrojové kódy, popř. soubory, ze kterých se projekt skládá. Neodevzdání této součásti může být důvodem k neobhájení práce.

# **Prohlašuji,**

- že jsem na bakalářské práci pracoval samostatně a použitou literaturu jsem citoval. V případě publikace výsledků budu uveden jako spoluautor.
- že odevzdaná verze bakalářské práce a verze elektronická nahraná do IS/STAG jsou totožné.

Ve Zlíně, dne Jakub Bílek v. r.

#### **ABSTRAKT**

Tato bakalářská práce na téma Analýza pohybové nemoci ve Virtuální Realitě se zaměřuje na analýzu vlivu virtuální reality (VR) na pohybovou nemoc, známou též jako kinetóza. Kinetóza je nepříjemný stav spojený s poruchami rovnováhy a nevolností, který se může vyskytnout při expozici pohybovým podnětům jako jsou simulované pohyby v prostředí virtuální reality. Tato práce zkoumá různé faktory, které mohou ovlivnit intenzitu kinetózy v rámci uživatelských zkušeností s VR. Prozkoumává techniky, které mohou snížit nežádoucí účinky pohybu v digitálním prostředí, a poskytuje doporučení pro design VR aplikací s cílem minimalizovat výskyt kinetózy a zlepšit uživatelský komfort při interakci s virtuálním světem. Získané poznatky jsou pro vývoj VR technologií a aplikací, které jsou pohodlné a přístupné pro co nejširší spektrum uživatelů.

**Klíčová slova**: pohybová nemoc, kinetóza, virtuální realita, pohybové podněty, nevolnost, rovnováha, uživatelská zkušenost, technologie, design, aplikace, bezpečnost

# **ABSTRACT**

This bachelor thesis, on the topic of Analysis of Motion Sickness in Virtual Reality, focuses on analysis of the impact of virtual reality (VR) on motion sickness, also known as kinetosis. Kinetosis is an unpleasant condition associated with balance disorders and nausea, which can occur when exposed to motion stimuli, such as simulated movements in the virtual reality environment. This work explores various factors that can influence the intensity of kinetosis within users' experiences with VR. It analyzes techniques that can mitigate the adverse effects of motion in the digital environment and provides recommendations for designing VR applications to minimize kinetosis occurrences and enhance user comfort during interactions with the virtual world. The insights gained from this research are for the development of VR technologies and applications that are comfortable, and accessible to the widest range of users.

**Keywords**: motion sickness, kinetosis, virtual reality, moving subjects, nausea, balance, user experience, technology, design, application, security

Prohlašuji, že odevzdaná verze bakalářské práce a verze elektronická nahraná do IS/STAG jsou totožné.

<span id="page-6-0"></span>Rád bych poděkoval všem, jež se zúčastnili výzkumu a těm, kteří mě podporovali, především své přítelkyni, mé mamince za psychickou podporu a mému vedoucímu za jeho trpělivost a moudrá slova.

# **OBSAH**

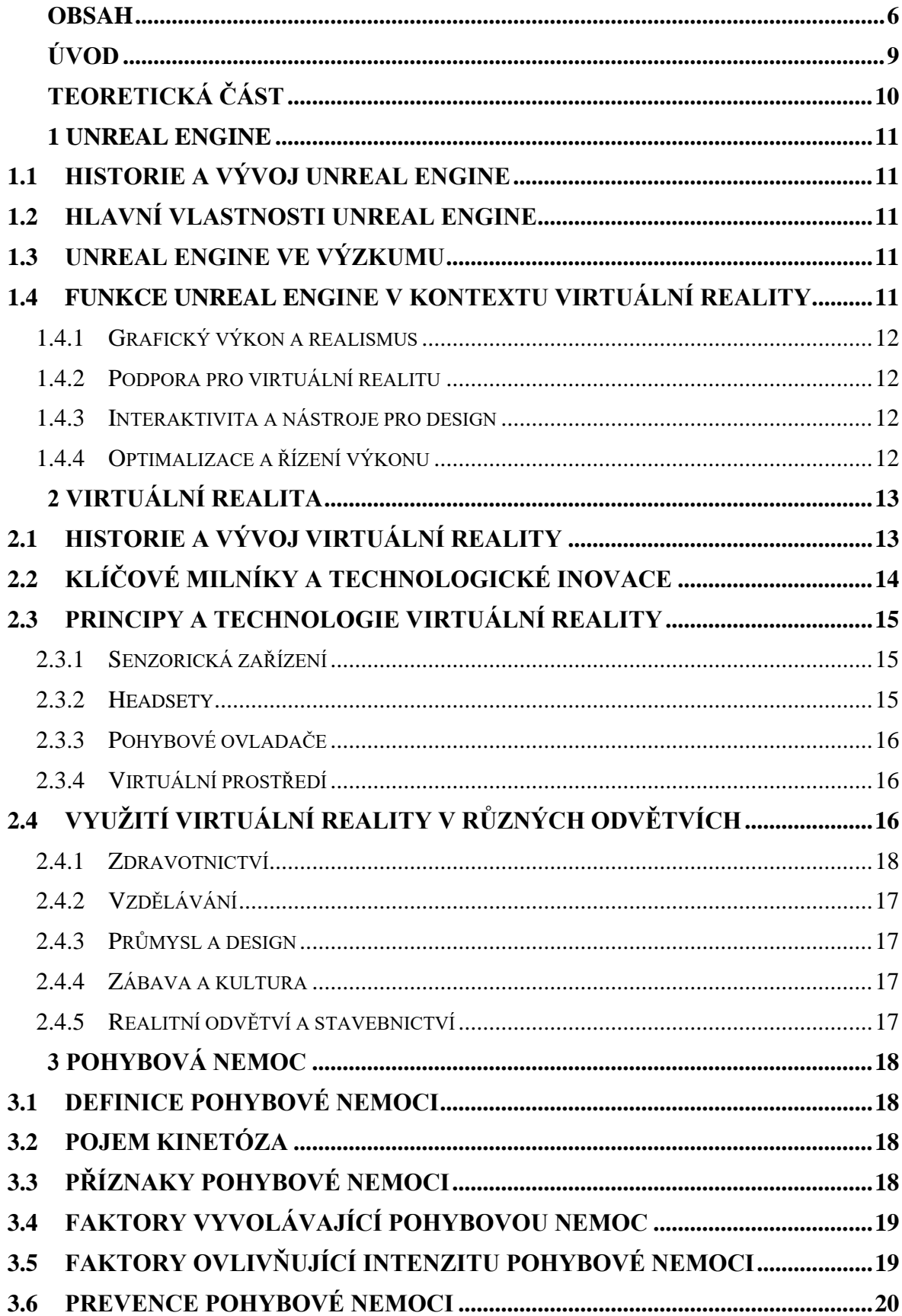

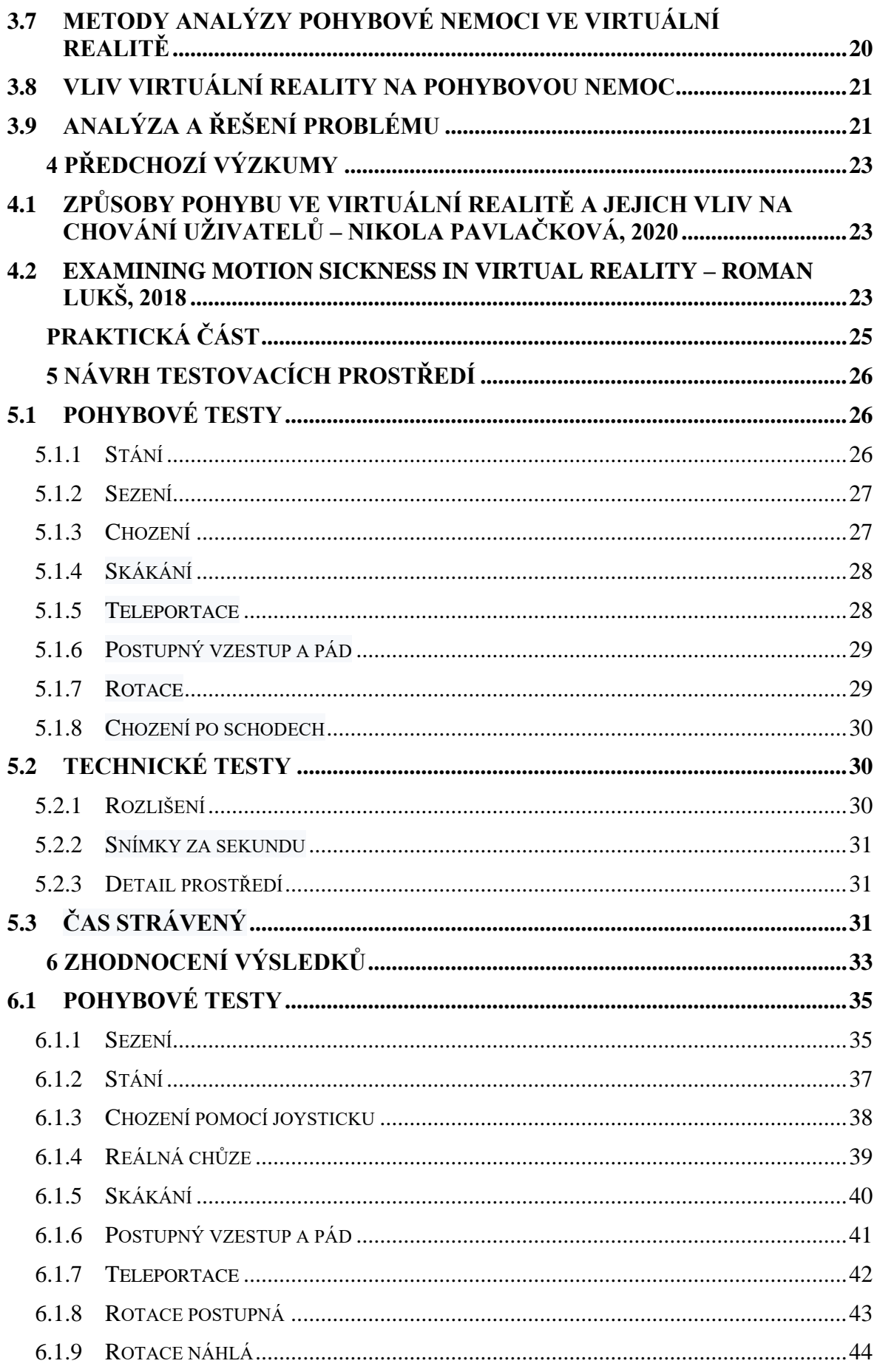

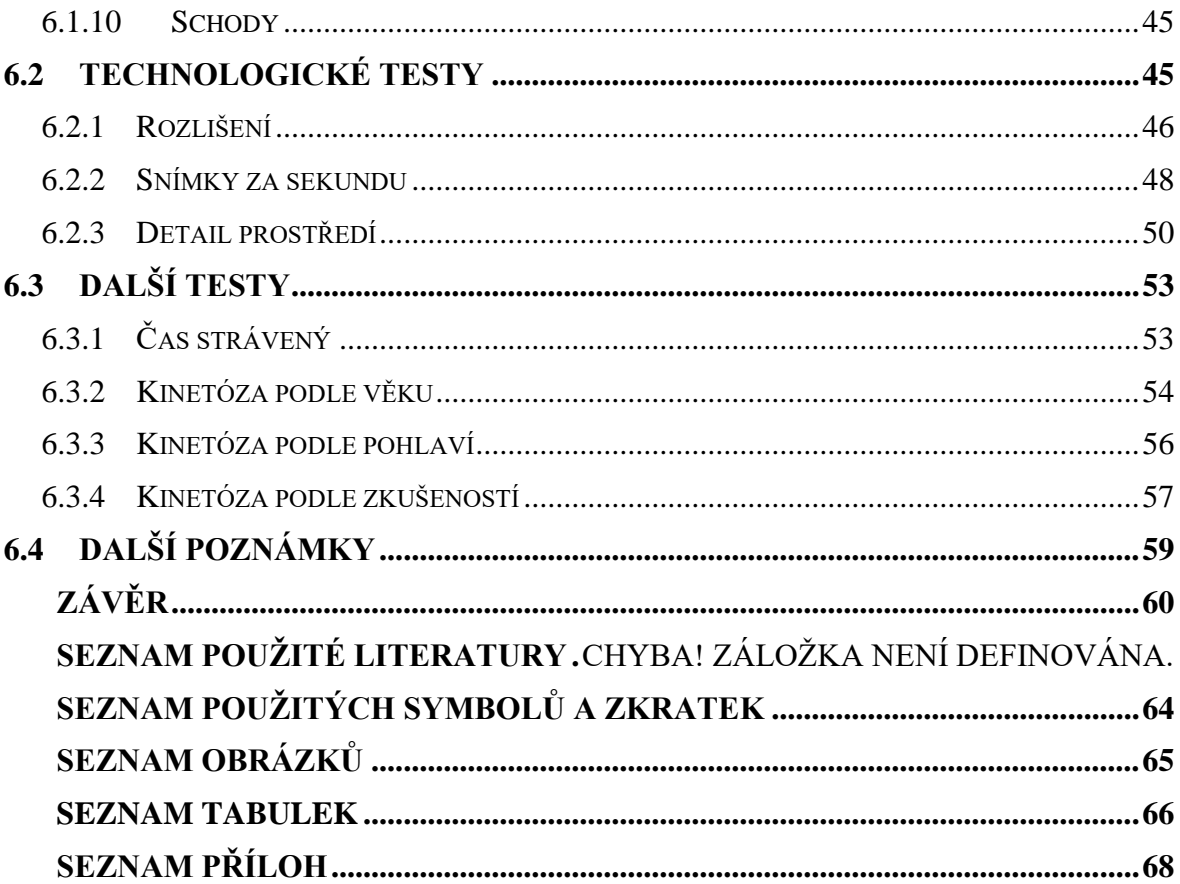

# <span id="page-10-0"></span>**ÚVOD**

Virtuální realita (VR) se stává stále významnější technologií v různých oblastech našeho života včetně zábavy, medicíny, průmyslu a vzdělávání. VR umožňuje uživatelům ponořit se do virtuálního prostředí, což má mimořádný potenciál pro simulaci a analýzu různých situací.

Pohybová nemoc, často označovaná anglickým názvem "motion sickness" je nepříjemný stav, který může postihnout jednotlivce účastnící se pohybových aktivit, jako je například cestování lodí, letadlem nebo automobily. Tato reakce zahrnuje příznaky jako nevolnost, zvracení, závratě a pocit dezorientace. Pohybová nemoc může omezovat schopnost jedince účastnit se určitých činností a má potenciál negativně ovlivnit kvalitu života.

Cílem této bakalářské práce je provést analýzu pohybové nemoci ve virtuální realitě pomocí oddělených testů s cílem zaměření se na návrhy pro vývojáře aplikací virtuální reality pro zlepšení UX (user experience). Virtuální realita poskytuje jedinečnou příležitost zkoumat a simulovat pohybovou nemoc v kontrolovaném prostředí.

Tato práce může přispět k lepšímu porozumění pohybové nemoci a potenciálně vést k vývoji lépe přizpůsobených terapeutických a preventivních opatření například i ve videoherním průmyslu, kde VR videohry jsou stále bržděné pohybovou nemocí. Virtuální realita může být klíčovým nástrojem pro zkoumání a řešení tohoto problému, a tím může umožnit zlepšení kvality života těch, kteří touto nemocí trpí.

## <span id="page-11-0"></span>**TEORETICKÁ ČÁSTI.**

# <span id="page-12-0"></span>**1 UNREAL ENGINE**

Unreal Engine, vyvinutý společností Epic Games, je jeden z předních herních enginů [1] v průmyslu. Stalse klíčovým hráčem v oblasti vytváření vizuálně poutavých a technologicky pokročilých herních i neherních zážitků. Unreal Engine také umožňuje díky jeho dostupným šablonám virtuální reality [2] vytvářet prostory za účelem testování. Pokud se daný prostor ponechá v editoru, aniž by byl exportován do samostatného programu, je ho možno upravovat během testování.

# <span id="page-12-1"></span>**1.1 Historie a vývoj Unreal Engine**

Unreal Engine byl uveden do průmyslu v roce 1998, kde byl prvně ukázán ve videohře *Unreal* [3]. Od té doby prošel rozsáhlým vývojem, adaptací a zdokonalením, stávaje se silným nástrojem pro vývoj her a virtuálních prostředí. Každá nová verze Unreal Engine přináší inovace, od vylepšených grafických schopností až po podporu moderních technologií jako virtuální a rozšířená realita. Nejnovější verzí Unreal Engine je v5.3, na které taktéž testování proběhlo.

# <span id="page-12-2"></span>**1.2 Hlavní vlastnosti Unreal Engine**

Unreal Engine exceluje ve vizuální kvalitě, nabízí pokročilé grafické efekty, realistické renderování a složité fyzikální simulace [4]. Jeho modulární struktura usnadňuje vývoj a umožňuje vytvářet komplexní a interaktivní virtuální světy. S podporou virtuální reality (VR) poskytuje nástroje pro tvorbu poutavých a realistických prostředí, což je zvláště relevantní pro analýzu pohybové nemoci ve virtuální realitě.

# <span id="page-12-3"></span>**1.3 Unreal Engine ve výzkumu**

Pro účely výzkumu zaměřeného na analýzu pohybové nemoci ve virtuální realitě byla využita verze Unreal Engine, která byla v době začátku výzkumu Lls v5.3.2.

# <span id="page-12-4"></span>**1.4 Funkce Unreal Engine v kontextu virtuální reality**

Unreal Engine je jednou z předních herních engine platforem, která se v posledních letech stala klíčovým nástrojem nejen pro vývoj her, ale také pro tvorbu aplikací využívající virtuální reality (VR). Jeho mnohostranné funkce a schopnosti přinášejí vývojářům a designérům výjimečné nástroje pro vytváření realistických a poutavých virtuálních světů.

#### <span id="page-13-0"></span>**1.4.1 Grafický výkon a realismus**

Unreal Engine vyniká svým impozantním grafickým výkonem, což je klíčový prvek pro vytváření věrohodného virtuálního prostředí [5]. Přináší pokročilé vizuální efekty, jako jsou realistická světla, stíny a odrazy [6], což je zásadní pro dosažení plné imerze do virtuální reality.

#### <span id="page-13-1"></span>**1.4.2 Podpora pro virtuální realitu**

Unreal Engine nabízí integrovanou podporu pro VR umožňující vývojářům jednoduše implementovat a optimalizovat své projekty pro různá VR zařízení, včetně Oculus Rift, HTC Vive a další [7]. Tato podpora zahrnuje nástroje pro sledování pohybu, ovládání ručních kontrolérů a optimalizaci výkonu pro plynulý zážitek.

#### <span id="page-13-2"></span>**1.4.3 Interaktivita a nástroje pro design**

Unreal Engine poskytuje širokou škálu nástrojů pro interaktivní design ve VR [8]. Vývojáři mohou snadno vytvářet interaktivní scény, ovládací prvky a dynamické prostředí. Uživatelům tímto dovolují se ponořit se do virtuálního světa a samostatně ovládat své prostředí.

#### <span id="page-13-3"></span>**1.4.4 Optimalizace a řízení výkonu**

Efektivní využití výkonu je hlavním faktorem pro úspěšnou VR aplikaci. Unreal Engine poskytuje nástroje pro optimalizaci výkonu, které zahrnují technologie pro redukci zpoždění a zajištění plynulého zobrazení [9]. Tato funkce je hlavní pro eliminaci nežádoucího jevu pohybové nemoci a zajištění pozitivního uživatelského zážitku [10].

Celkově lze říct, že Unreal Engine hraje klíčovou roli ve vývoji VR obsahu tím, že poskytuje vývojářům pokročilé nástroje, které jsou nezbytné pro vytváření realistických, interaktivních a poutavých virtuálních světů. S jeho pomocí lze dosáhnout vysoké úrovně realismu a plné imerze, které jsou hlavními body úspěšného vývoje VR projektů a her.

# <span id="page-14-0"></span>**2 VIRTUÁLNÍ REALITA**

Virtuální realita (VR) je interaktivní počítačový systém, který vytváří umělý, počítačem generovaný, svět, do kterého mohou uživatelé vstoupit za pomoci speciálních zařízení jako jsou VR headsety. Cílem je vytvořit dojem, že uživatelé jsou přítomni a interagují s prostředím, které existuje pouze v digitální formě. Klíčovým prvkem VR je schopnost uživatele vnímat a reagovat na prostředí kolem sebe, včetně pohybu a zvuků.

# <span id="page-14-1"></span>**2.1 Historie a vývoj virtuální reality**

Historie virtuální reality sahá do druhé poloviny 20. století, kdy byly provedeny první experimenty se simulací prostřednictvím počítačů. První skutečně funkční VR systémy se však objevily až v 90. letech [11].

*1960-1970*: Začátky VR lze najít u vynálezců jako byl Morton Heilig, který vytvořil Sensoramu nebo Ivan Sutherland, který vytvořil Head-Mounted Display (HMD) [12].

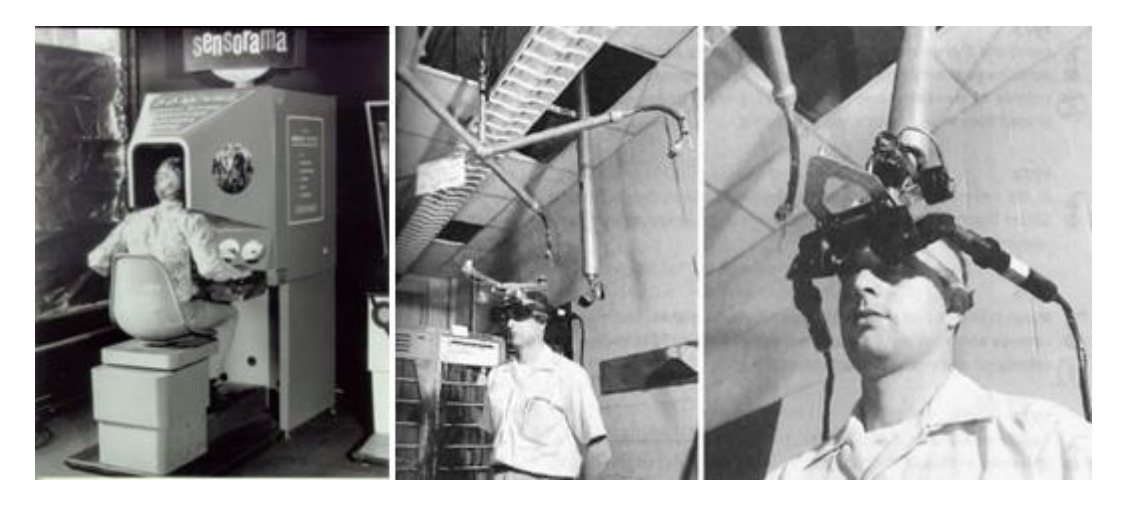

Obrázek 1 Sensorama[13a] a HMD [13b] první VR systémy

*1980-1990*: Vývoj prvních komerčně dostupných VR systémů. Byly na ně však vysoké náklady a technologická omezení bránila masové adopci [14].

*1990-2000*: Se zlepšující se výpočetní technologií a grafikou začaly vznikat VR systémy pro průmyslové a vojenské účely. Stále zůstávaly finančně náročné [15].

*2010 - současnost*: Nástup levnějších a výkonnějších senzorů, společně s rozvojem chytrých telefonů, přinesl revoluci v dostupnosti VR pro širší veřejnost. VR headsety jako Oculus Rift, HTC Vive a PlayStation VR představují moderní éru virtuální reality [16].

# <span id="page-15-0"></span>**2.2 Klíčové milníky a technologické inovace**

*1991*: První komerční VR headset, Virtuality, byl uveden na trh [17].

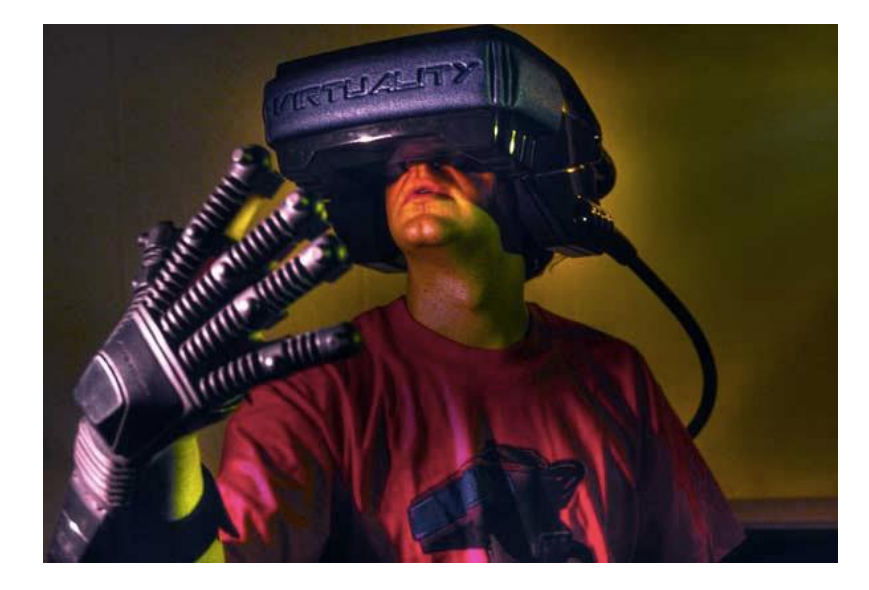

Obrázek 2 Virtuality [18]

*2010*: Založení značky Oculus od firmy Facebook (nyní Meta), později první vydání Oculus Rift, které se stalo průlomovým momentem v moderní VR [19].

*2016*: Google Cardboard představil cenově dostupný způsob, jak vstoupit do světa VR pomocí chytrých telefonů se zásadním nedostatkem nemožnosti manipulovat s VR médiem. Byl to však průlomový bod pro představení VR zážitku uživatelům [20].

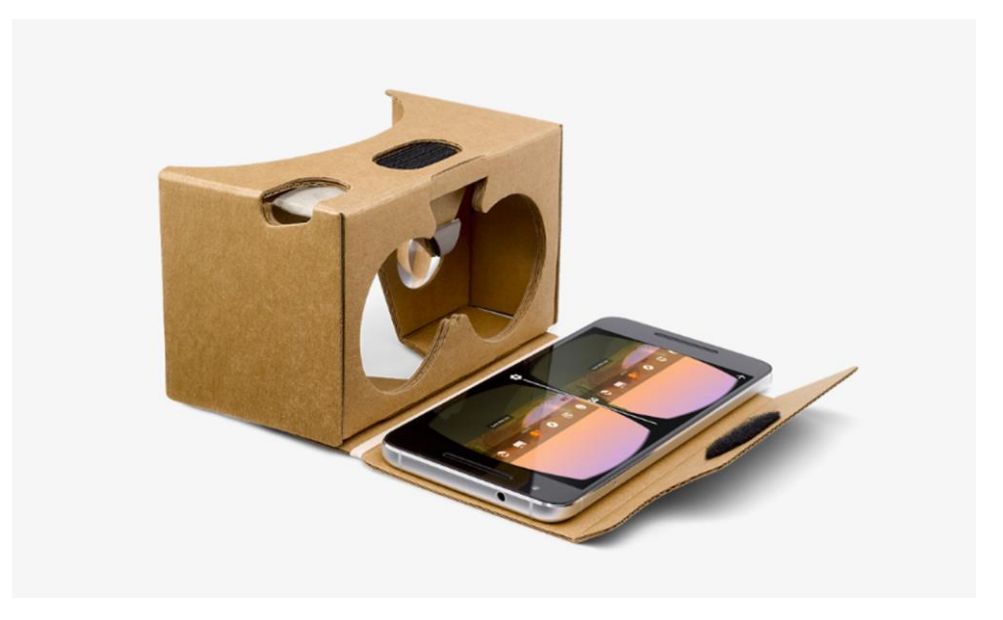

Obrázek 3 Google Cardboard [21]

*2019*: Oculus Quest představil samostatný bezdrátový VR headset s plným pohybovým sledováním eliminující potřebu externích senzorů. Pomocí druhého provedení, Oculus Quest 2, byl prováděn výzkum této bakalářské práce.

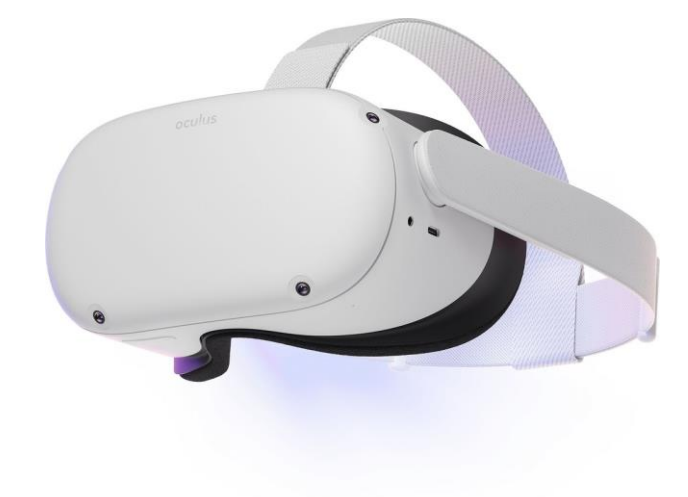

Obrázek 4 Oculus Quest [22]

Tyto klíčové milníky ukazují na postupný vývoj a zlepšení technologií VR, které vedly k jejímu stále širšímu využívání a popularitě.

# <span id="page-16-0"></span>**2.3 Principy a technologie virtuální reality**

# <span id="page-16-1"></span>**2.3.1 Senzorická zařízení**

Senzorická zařízení jsou jedny z klíčových prvků virtuální reality. Dovolují sledovat pohyby uživatele a jeho interakci s virtuálním prostředím. Moderní VR systémy využívají různé senzory jako jsou akcelerometry, gyroskopy a magnetometry [23], aby sledovaly polohu a orientaci těla uživatele. Tyto senzory pracují v reálném čase a přenášejí data do počítače, který se nachází v samotném headsetu, nebo například do stolního počítače, který následně aktualizuje virtuální scénu podle vstupu uživatele.

# <span id="page-16-2"></span>**2.3.2 Headsety**

Technologické zpracování headsetů je jedna z hlavních funkcí vytváření vizuálního dojmu ve virtuální realitě. Tato zařízení se umisťují na hlavu uživatele a obvykle obsahují samostatný displej pro každé oko, které zajišťují stereoskopický 3D obraz. Kvalitní headsety nabízejí vysoké rozlišení, široký zorný úhel a nízkou latenci, což je důležité pro dosažení plynulého a realistického zážitku.

#### <span id="page-17-0"></span>**2.3.3 Pohybové ovladače**

Pohybové ovladače představují další dimenzi interaktivity ve virtuální realitě. Tato zařízení jsou navržena tak, aby replikovala pohyb uživatelských rukou a prstů ve virtuálním prostoru. S využitím senzorů jsou schopna zachytit gesta, tahy a stisky, čímž umožňují interagovat s virtuálním prostředím podobně jako v reálném světě. Kombinace headsetu a pohybových ovladačů přispívá k vytváření realistického a poutavého uživatelského zážitku.

## <span id="page-17-1"></span>**2.3.4 Virtuální prostředí**

Princip virtuální reality spočívá ve vytváření umělého prostředí, se kterým může uživatel interagovat. Toto prostředí může být vytvářeno prostřednictvím 3D modelů, textur, zvuků a dalších prvků. Díky pokročilým grafickým technologiím je možné dosáhnout vysoké úrovně realismu, což je důležité pro plnou imerzi a zapojení uživatele do virtuálního světa.

Kombinace senzorických zařízení, headsetů a pohybových ovladačů vytváří komplexní ekosystém, který umožňuje vytváření a prožívání virtuální reality. Tyto technologie jsou neustále inovovány a zdokonalovány, aby mohly poskytovat stále poutavější a realističtější zážitky uživatelům virtuální reality.

# <span id="page-17-2"></span>**2.4 Využití virtuální reality v různých odvětvích [24]**

Virtuální realita (VR) nachází uplatnění v širokém spektru odvětví a otevírá nové možnosti pro interakci, vzdělávání, průmyslové využití a zábavu. Zde je přehled několika odvětví, ve kterých se VR aktivně používá, a konkrétních příkladů aplikací:

## **2.4.1 Zdravotnictví**

*Chirurgie a simulace*: Ve zdravotnictví se VR používá pro chirurgické simulace a tím dovolují lékařům trénovat chirurgické postupy v bezpečném a realistickém virtuálním prostředí před skutečným zákrokem.

*Terapie a rehabilitace*: VR je využívána k terapeutickým účelům, zejména při rehabilitaci pacientů s postižením nebo traumatickým poraněním. Virtuální prostředí může stimulovat pohyb a podporovat léčbu.

# <span id="page-18-0"></span>**2.4.2 Vzdělávání:**

*Virtuální učebny*: Vzdělávací instituce využívají VR pro vytváření interaktivních virtuálních učeben, kde studenti mohou prozkoumávat historické události, vědecké principy a umělecká díla.

*Virtuální exkurze*: VR umožňuje studentům cestovat do vzdálených míst jako jsou muzea, galerie či různé historické lokality bez nutnosti fyzické přítomnosti.

# <span id="page-18-1"></span>**2.4.3 Průmysl a design:**

*Virtuální prototypy*: V oblasti průmyslového designu umožňuje VR vytváření a testování virtuálních prototypů, které umožňují urychlení vývoje produktů a snížení nákladů.

*Školení a simulace*: Pracovníci mohou absolvovat školení a simulace ve virtuálním prostředí, což je efektivní způsob, jak se naučit pracovat s nebezpečnými stroji nebo složitými systémy.

# <span id="page-18-2"></span>**2.4.4 Zábava a kultura:**

*Videohry*: VR nabízí poutavější herní zážitky, kde hráči mohou ponořit do virtuálního světa a interagovat s ním pomocí pohybu.

*Virtuální koncerty a události*: V rámci kultury se VR využívá k přenosu koncertů, festivalů a jiných kulturních událostí, umožňující divákům zažít je tak, jak by byli přítomní fyzicky.

# <span id="page-18-3"></span>**2.4.5 Realitní odvětví a stavebnictví:**

*Virtuální prohlídky*: V oblasti realitního průmyslu umožňuje VR virtuální prohlídky nemovitostí, což usnadňuje rozhodování klientů.

*Simulace staveb*: V architektuře a stavebnictví se VR používá pro vizualizaci a simulace budov a urbanistických projektů.

Tyto příklady ilustrují rozmanitost využití virtuální reality a zdůrazňují její potenciál v různých odvětvích pro zlepšení výkonu, efektivity a celkové uživatelské zkušenosti.

# <span id="page-19-0"></span>**3 POHYBOVÁ NEMOC [25]**

Pohybová nemoc neboli kinetóza je:

"fyziologická reakce, kterou má při dostatečném stimulu každý

s funkčním vestibulárním systémem" [26]

# <span id="page-19-1"></span>**3.1 Definice pohybové nemoci**

Pohybová nemoc, známá také jako kinetóza nebo cestovní nemoc, je stav charakterizovaný nepříjemnými symptomy, které se objevují během pohybu, jako je jízda autem, letadlem, lodí nebo dokonce výtahem. Tato podmínka je způsobena nesouladem mezi vjemem pohybu, který vnímá mozku z vestibulárního aparátu (orgány rovnováhy uvnitř ucha), a vjemem pohybu, který vnímají ostatní smyslové receptory, jako jsou oči.

# <span id="page-19-2"></span>**3.2 Pojem kinetóza**

Kinetóza je termín používaný jako obecný název pro pohybovou nemoc, a to zejména v kontextu cestování nebo pohybu, který může vyvolat nepříjemné symptomy.

# <span id="page-19-3"></span>**3.3 Příznaky pohybové nemoci**

*Nauzea a zvracení*: Nejčastější příznaky pohybové nemoci, které se objevují v důsledku rozporu mezi signály o pohybu přijímanými do mozku z očí a vestibulárního aparátu.

*Závratě a nevolnost*: Běžné symptomy spojené s pohybovou nemocí. Jedinec se cítí zmateně či rozhozeně kvůli nesouladu mezi smysly.

*Bledost a pocení*: Někteří lidé mohou zažít blednutí kůže a nadměrné pocení jako reakci na pohybovou nemoc.

*Únava a slabost*: Boj s pohybovou nemocí může být vyčerpávající, a proto může dojít k únavě a pocitu slabosti.

*Rychlý srdeční tep*: Srdeční tep se může zvýšit jako reakce na stres způsobený pohybovou nemocí.

*Podrážděnost a úzkost*: Nepříjemné pocity spojené s pohybovou nemocí mohou vést k podrážděnosti a úzkosti.

# <span id="page-20-0"></span>**3.4 Faktory vyvolávající pohybovou nemoc**

*Nesoulad smyslových informací*: Kinetóza vzniká v důsledku nesouladu mezi vjemy o pohybu přijímanými do mozku z očí a vestibulárního aparátu. Když tyto dva smyslové systémy vnímají pohyb různým způsobem (například při čtení v autě, kdy oči vidí statický text, ale vestibulární aparát vnímá pohyb auta), může to vyvolat kinetózu.

*Genetické faktory*: Existuje genetická predispozice, která vede ke kinetóze. Lidé, jejichž rodinní příslušníci trpí tímto stavem, mají vyšší pravděpodobnost, že se s ním taktéž setkají.

*Individuální senzitivita*: Někteří lidé jsou citlivější na pohybové podněty než jiní. Citlivost na kinetózu se může lišit mezi jednotlivci a může být ovlivněna různými faktory, jako je věk, pohlaví nebo celkový zdravotní stav.

*Podmínky cestování*: Některá prostředí či podmínky cestování mohou zhoršit kinetózu. Například bouřlivá moře nebo vlnitá silnice mohou zvýšit riziko vzniku příznaků kinetózy.

# <span id="page-20-1"></span>**3.5 Faktory ovlivňující intenzitu pohybové nemoci**

*Způsob cestování*: Intenzita kinetózy může být ovlivněna typem dopravy. Například cestování v autě nebo na lodi může být spojeno s vyššími úrovněmi kinetózy než cestování letadlem.

*Délka cesty*: Délka cesty může ovlivnit intenzitu kinetózy. Delší cesty mají tendenci vyvolávat více příznaků kinetózy než krátké.

*Pozice a aktivita*: Některé pozice, jako je sedání vzadu v autě, mohou zhoršit kinetózu. Aktivity, jako je čtení nebo sledování filmů během cesty, mohou také zvýšit riziko vzniku příznaků kinetózy.

*Věk*: Děti jsou obecně náchylnější k pohybové nemoci než dospělí, ale citlivost může také vzrůst s věkem.

Porozumění těmto faktorům je klíčové pro snížení rizika vzniku pohybové nemoci a vývoj strategií pro zvládání této nepříjemné reakce.

# <span id="page-21-0"></span>**3.6 Prevence pohybové nemoci**

Typické projevy pohybové nemoci mohou být mírné, ale i závažné. Mohou se lišit u každého jednotlivce. Prevence a zmírnění příznaků může zahrnovat užívání léků proti kinetóze, konzumace lehkých jídel před očekávaným případem kinetózy, zamezení čtení nebo používání zařízení s displejem během pohybu a hledání stabilního místa na cestování, jako je sedadlo uprostřed letadla nebo lodi.

# <span id="page-21-1"></span>**3.7 Metody analýzy pohybové nemoci ve virtuální realitě**

Virtuální realita může mít vliv na vznik pohybové nemoci z důvodu disonance mezi vizuálními podněty a pohybem těla. Uživatelé VR jsou vystaveni intenzivním vizuálním stimulům, které mohou být nesourodé s pohybem, který skutečně provádějí. To může způsobit konflikt mezi vjemy o pohybu přijímanými očima a informacemi o pohybu přijímanými vestibulárním aparátem, což může vést k pohybové nemoci.

- 1. *Optimalizace pohybu ve VR*
	- Pohyb ve VR by měl být plynulý a přirozený, aby minimalizoval potenciální konflikty mezi vizuálními a vestibulárními vjemy.
	- Použití technik, jako je teleportace, místo plynulého pohybu může snížit riziko vzniku pohybové nemoci.
- 2. *Snížení nepohodlí*
	- Implementace komfortních a ergonomických designů VR zařízení snižuje nepohodlí spojené s dlouhodobým nošením headsetu.
	- Optimalizace grafických nastavení a frekvence obnovování obrazovky minimalizuje nepříjemné pocity, jako je závratě a nevolnost.
- 3. *Vizuální reference*
	- Zahrnutí vizuálních referenčních bodů nebo pevných bodů ve virtuálním prostředí může pomoci uživatelům lépe orientovat se a snížit pocit dezorientace.
- 4. *Postupné přizpůsobení*
	- Postupné zvyšování expozice VR může umožnit uživatelům přizpůsobit se virtuálnímu prostředí a snížit riziko vzniku pohybové nemoci.
- 5. *Lékařské konzultace a výzkum*:
	- Provádění studií a výzkumů zaměřených na identifikaci faktorů zvyšujících riziko vzniku pohybové nemoci ve VR a vývoj efektivních strategií pro její prevenci a léčbu.
	- Konzultace s lékařem může být pro některé uživatele s větší náchylností k pohybové nemoci vhodná, zejména pokud mají předchozí zdravotní problémy nebo jsou citlivější na pohybové stimuly.

# <span id="page-22-0"></span>**3.8 Vliv virtuální reality na pohybovou nemoc:**

Virtuální realita (VR) může vyvolat pohybovou nemoc z důvodu nesouladu mezi pohybem vnímaným očima a pohybem, který vnímá vestibulární systém (vnitřní ucho).

Zde jsou klíčové aspekty, které mohou ovlivnit vznik pohybové nemoci v kontextu VR:

- 1. *Pohyblivost ve virtuálním prostředí*: Pokud se pohyb v rámci virtuálního prostředí nerovná pohybu uživatele v reálném světě, může to vyvolat pohybovou nemoc. To může zahrnovat rychlé pohyby, otáčení nebo skoky.
- 2. *Nízká frekvence snímání*: Nízká frekvence snímání pohybu (například nižší frekvence obnovování obrazu) může vést k nepřesným a nepříjemným podmětům, což zvyšuje riziko pohybové nemoci.
- 3. *Umělé rozdíly v pohybu*: Virtuální pohyb, který neodpovídá reálnému pohybu uživatele, může způsobit konflikt mezi vizuálním a vestibulárním vnímáním.

## <span id="page-22-1"></span>**3.9 Analýza a řešení problému:**

- 1. *Přizpůsobení pohybu*: Vývojáři mohou minimalizovat pohybové nebezpečí tím, že nabídnou možnosti přizpůsobení pohybu uživatele, například možnost nastavení rychlosti otáčení nebo snížení pohybu ve virtuálním prostoru.
- 2. *Zlepšení grafiky a technologie*: Vyšší frekvence snímání, vylepšená grafika a pokročilé technologie, jako jsou různé metody sledování pohybu, mohou snížit nesoulad mezi vizuálním a reálným pohybem.
- 3. *Výzkum a testování*: Systematický výzkum s respondenty různých věkových skupin a citlivostí může poskytnout cenné informace o faktorech, které ovlivňují pohybovou nemoc ve VR. Testování různých designových přístupů je klíčové pro nalezení optimálních řešení.

4. *Postupné zvykání*: Postupné zvykání uživatele na virtuální pohyb může také snížit výskyt pohybové nemoci. Začínat s kratšími a méně intenzivními sezeními ve VR může pomoci adaptaci.

Analýza a řešení problematiky pohybové nemoci ve VR vyžaduje kombinaci technických úprav, ergonomického designu, výzkumu a individuálního přístupu k uživatelům. Snaha minimalizovat nesoulad mezi vizuálními a pohybovými podněty a poskytnutí uživatelům prostředí, které je co nejvíce kompatibilní s jejich přirozenými smyslovými vnímání, může vést k redukci pohybové nemoci a zlepšení uživatelské zkušenosti ve VR.

# <span id="page-24-0"></span>**4 PŘEDCHOZÍ VÝZKUMY**

# <span id="page-24-1"></span>**4.1 Způsoby pohybu ve virtuální realitě a jejich vliv na chování uživatelů – Nikola Pavlačková, 2020**

Téma výzkumu se věnuje vlivu různých pohybových technik ve virtuální realitě (VR) na uživatelskou zkušenost a schopnost prostorové lokalizace. První část této práce prezentuje výsledky studií týkajících se pohybové nemoci a faktorů ovlivňujících její vznik, jako jsou širší zorné pole a různé faktory pohybu.

Druhá část se zaměřuje na různé techniky pohybu ve VR, včetně motion-based/room-scale pohybů, ovladačů a teleportace. Zjištění ukazují, že některé metody poskytují uživatelům vyšší pocit kontroly než jiné. Věnuje se také problémům spojeným s pohybem ve VR, jako jsou omezený fyzický prostor, bezdrátová technologie a vlastnosti pohybových senzorů.

Poslední část práce představuje návrh uživatelské studie, která měla zkoumat rozdíly ve prostorové aktualizaci při využití dvou typů informací – založených na těle a pouze na vizuální stránce. Navržený experiment zkoumal tři podmínky pohybu (chůze, joystick/kontrolér, teleportace) a zaměřoval se na přesnost prostorové lokalizace. Očekávané výsledky naznačovaly největší přesnost u reálné chůze a nejnižší u teleportace.

Celkově tento výzkum poskytuje přehled o různých technikách pohybu ve VR, diskutuje o jejich výhodách a nevýhodách a navrhuje experiment s cílem lépe porozumět vlivu těchto technik na prostorové aktualizaci. Praktická část však nebyla provedena kvůli krizovému stavu v České republice během psaní bakalářské práce.

# <span id="page-24-2"></span>**4.2 Examining Motion Sickness in Virtual Reality – Roman Lukš, 2018**

Studie se zaměřila na výsledky pohybové nemoci ve virtuální realitě (VR). Výsledky studie ukázaly několik důležitých faktů:

> 1. *Rozdíly mezi pohlavím*: Studie použila T-test, který prokázal signifikantní rozdíl mezi pohlavím, ačkoliv upozornila na nerovné rozptyly dat. Mann-Whitney u testu však poskytl odlišné výsledky, což naznačuje, že je potřeba vyváženější rozdělení pohlaví mezi skupinami pro spolehlivější závěry.

- 2. *Analýza vlivu dne v týdnu a času v průběhu dne*: Studie neprokázala signifikantní rozdíly mezi pracovními dny a víkendy nebo mezi ranními a odpoledními hodinami. To může být způsobeno tím, že většina respondentů byli studenti a výzkum byl prováděn během dovolených.
- 3. *Vliv týdne testování*: Studie neprokázala signifikantní rozdíly mezi dvěma vybranými týdny, což naznačuje konzistenci průběhu experimentu.
- 4. *Vliv minimálního používání počítače*: Nedostatečný počet respondentů, kteří používali počítač jen minimálně, znesnadňoval vyvození závěrů o vlivu počítačového používání na pohybovou nemoc.
- 5. *Vliv hráčů a nehráčů*: Srovnání mezi hráči a nehráči bylo problematické kvůli nedostatečnému počtu nehráčů. Většina respondentů dosáhla středních hodnot, což znemožnilo identifikaci signifikantního rozdílu.

Celkově studie odhalila důležité lekce ohledně návrhu experimentu a potřeby vyváženějšího rozdělení respondentů. Dále ukázala, že včlenění waypointů<sup>1</sup> do virtuálních zážitků může pomoci minimalizovat pohybovou nemoc a zvýšit pocit přítomnosti ve virtuální realitě.

# <span id="page-26-0"></span>**PRAKTICKÁ ČÁST**

# <span id="page-27-0"></span>**5 NÁVRH TESTOVACÍCH PROSTŘEDÍ**

Testování bylo provedeno za pomocí routeru Asus AX 1800 (pro VR je velmi důležité mít mimo dobrého spojení s routerem a nejnovější třídu Wi-Fi podporovanou VR headsetem také kvalitní procesor v routeru). Ten byl propojen skrze ethernetové spojení s notebookem, který má procesor AMD Ryzen 4600H a grafickou kartu GeForce GTX 1650 Ti. Tyto komponenty dodaly dostatečné výpočetní schopnosti, které umožnily propojení Oculus Desktop (nyní pod názvem Meta Quest Link) a notebooku a tím pádem spojil notebook s Oculus Quest 2, což byl vybraný headset pro tento výzkum. Na notebooku byl dále otevřen Unreal Engine v5.3, v něm editor s volbou možností upravovat a přímo pracovat s testy výzkumu namísto vytváření .exe souboru. Tyto kroky byly vybrány z důvodu lepší manipulace a urychlení testování, a také kvůli přidání několika testů i z nutnosti.

Fyzické prostředí probíhalo na dvou místech: na Fakultě Aplikované Informatiky na chodbě budovy 54, nebo na adrese Nová 369, Blučina 664 56. Každý test byl prováděn co nejblíže 30 vteřinám, u konkrétních testů byl čas počítán jako počet opakování přibližně rovnajíc se 30 vteřinám.

# <span id="page-27-1"></span>**5.1 Pohybové testy**

Výběr pohybových testů pro výzkum pohybové nemoci byl logický a snadný. Bylo zvoleno několik často používaných pohybů ve VR médiu.

## <span id="page-27-2"></span>**5.1.1 Stání**

Stání v prostředí s málo detaily, plným rozlišením na oko (90 FPS) a co nejmenším zpožděním obrazu bylo zvoleno jako základ, od kterého se každý další test lišil v jednom aspektu pro co nejpřesnější výsledky.

Test byl vytvořen pomocí předem vytvořené šablony již zpracované v UE5 (Unreal Engine 5 a jeho pod verze). Byly odstraněny přebytečné objekty ve scéně a vytvořeno prostředí, co mnozí testovaní popsali jako "bazén bez vody".

Pro tento základní test bylo očekáváno, že lidé nebudou mít zásadní problém s kinetózou a pokud ano, tak jako odezvu z předchozích testů nebo úvodní navyknutí na virtuální prostředí.

#### <span id="page-28-0"></span>**5.1.2 Sezení**

Tento test se lišil pouze tím, že testovaný místo stání seděl na židli. Prostředí nebylo nijak upraveno a bylo očekáváno, že usazení na židli pomůže a usnadní probíhající testování díky větší opoře.

## <span id="page-28-1"></span>**5.1.3 Chození**

Pro tento test byla přidána "chůze" neboli pohyb pomocí levého joysticku. Pro vytvoření chůze a dalších několika testů byla využita kopie základní mapy, duplikace herního módu s původním názvem VRGameMode. V něm byla změněna Default Pawn Class na duplikát herní postavy z původního VRPawn. Dále pak bylo nutné vytvořit Action Input v Content Drawer, pro chození byl tento input IA\_SmoothMove, kde byl pohyb pojmenován jako Smoothmotion. Value Type byl nastaven na Axis2D (Vector2D), aby se uživatel mohl pohybovat ve dvou dimenzích, a to po vodorovné ploše (šířka a délka). Do modifikátorů byl poté přidán Dead Zone, který zužuje úhel, ve kterém je zaznamenán vstup joysticku. V Assetu pojmenovaném IMC\_Default, kde jsou všechny inputy, byl vytvořen nový. U Mappings byl zvolen Input, který byl vytvořen jako IA\_SmoothMove. Dále byl zvolen kontrolér Oculus používajíc Oculus Touch, konkrétně (L) Thumbstick 2D-Axis. V již vytvořeném blueprintu VRPawn, pojmenovaný VRPawn Smooth, je nutné přepnout typ postavy z Pawn na Character, a poté pravým kliknutím vytvořit EnhancedInputAction.

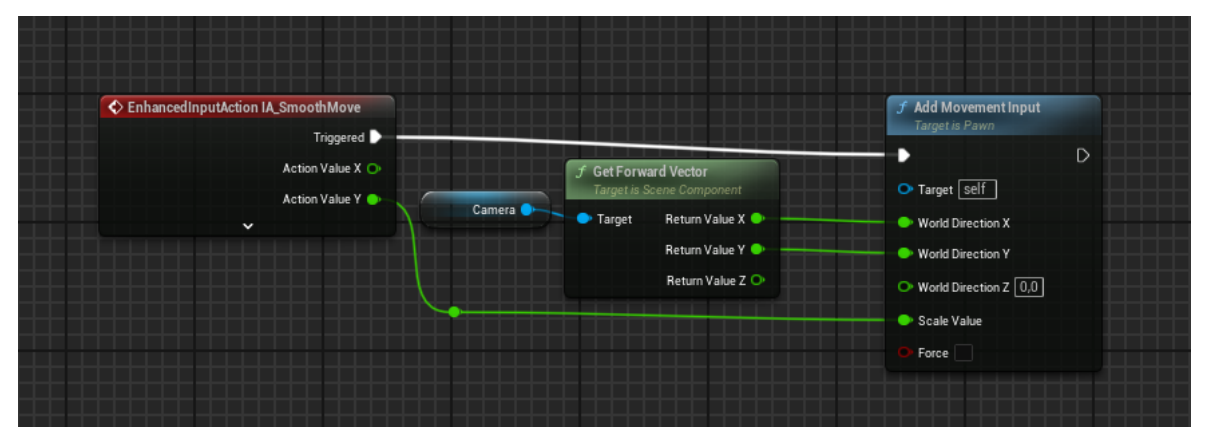

Obrázek 5 Blueprint pro chůzi pomocí joysticku

Pro tento test bylo očekáváno, že bude několik testovaných, kteří budou trpět mírnou nevolností, obzvlášť z důvodu chození a otáčení naráz.

#### <span id="page-29-0"></span>**5.1.4 Skákání**

Pro skákání byl použit pohyb pomocí joysticku z minulého testu a funkce skoku byla přidána na tlačítko A. Tato funkce, stejně jako u chození, byla vytvořena vstupem IA\_Jump. Akce byla pojmenována jako Jump a do Value Type byla zvolena Axis1D (float), jelikož skok ovlivňuje pouze dimenze nahoru a dolů. V IMC\_Default byl vytvořen nový prázdný záznam a byl naplněn IA\_Jump. Nakonec bylo přidáno tlačítko A na zmáčknutí pro Oculus Touch. Jelikož má Unreal Engine již vytvořenou funkci skákání, je práce ve VRPawn Smooth velmi jednoduchá (viz níže).

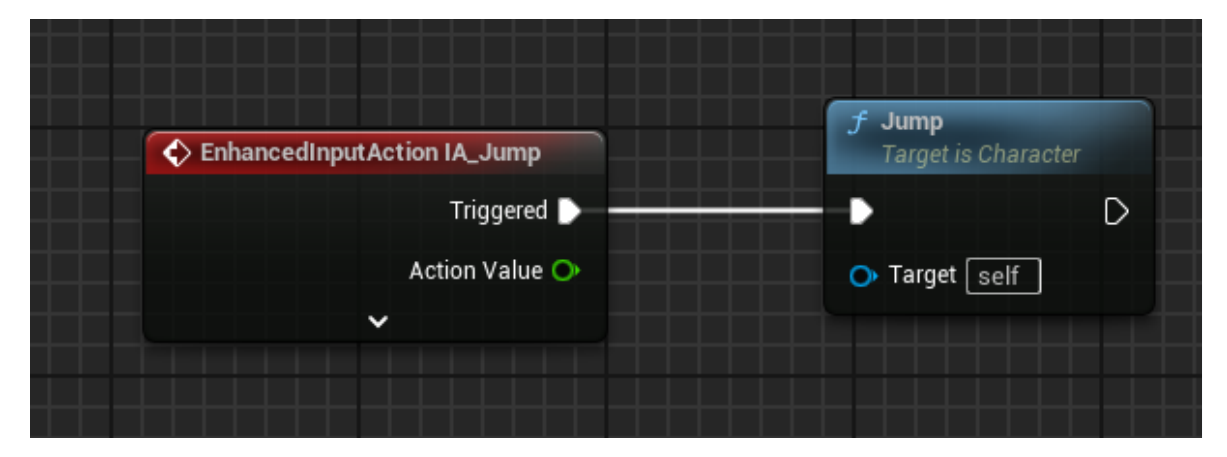

Obrázek 6 Blueprint pro skok

Pro tento test byly očekávány horší reakce oproti standardnímu chození z důvodu přidání další dimenze pohybu.

## <span id="page-29-1"></span>**5.1.5 Teleportace**

Pro tento test byla využita původní mapa a funkce z VRtemplate, takže nebylo nutné vytvářet další funkce.

Hypotéza byla, že se nejspíš bude dělat lidem méně špatně. Když se však pokusí zrychlit a teleportovat se rychleji, je možné, že spíše, než s bolestí hlavy budou prostorově dezorientovaní

# <span id="page-30-0"></span>**5.1.6 Postupný vzestup a pád**

Pro tento test byl pokus imitovat mechaniku častou pro hry se silným pohybovým základem a to jetpack.

Stejně jako u skoku je cesta vytváření vstupů identická až na aktivační tlačítko, které bylo nastaveno na B opět na pravém joysticku. V blueprintu byl poté zadán vstup, který byl vytvořen a postup byl následovný:

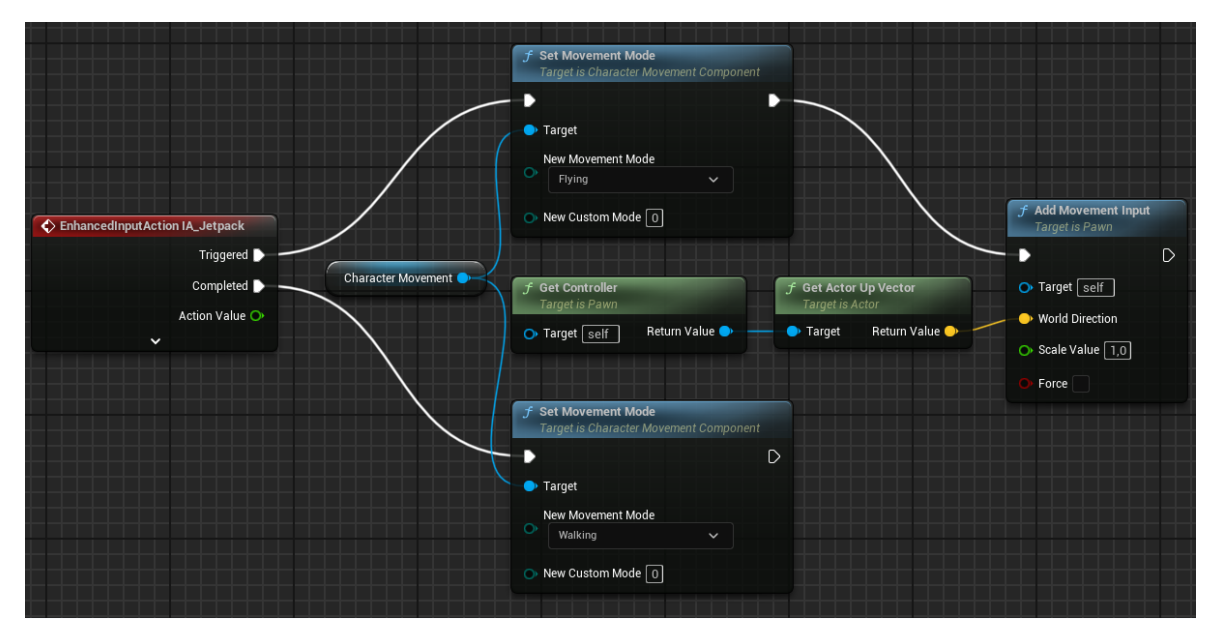

Obrázek 7 Blueprint pro postupný vzestup a pád

Pro tento test bylo očekáváno, že pád a dopad budou nejhorší části, a že případná vzdálenost od země bude některé s fobií z výšek znepokojovat.

# <span id="page-30-1"></span>**5.1.7 Rotace**

Pro rotaci byly celkem vytvořeny dva testy. První byl o rotaci joystickem, kde byly pohyby doprava a doleva s rychlostí otáčení úměrné pozicí joysticku. Druhý test byl podobný, pokud se nepřekročila procentuální hranice naklonění joysticku. To způsobilo posun kamery na určitý počet stupňů strany joysticku.

Trhané otáčení bylo už součástí základu, ze kterého byl začátek a postupné otáčení bylo vytvořeno nejdříve jako vstup, podobně u předchozích testů.

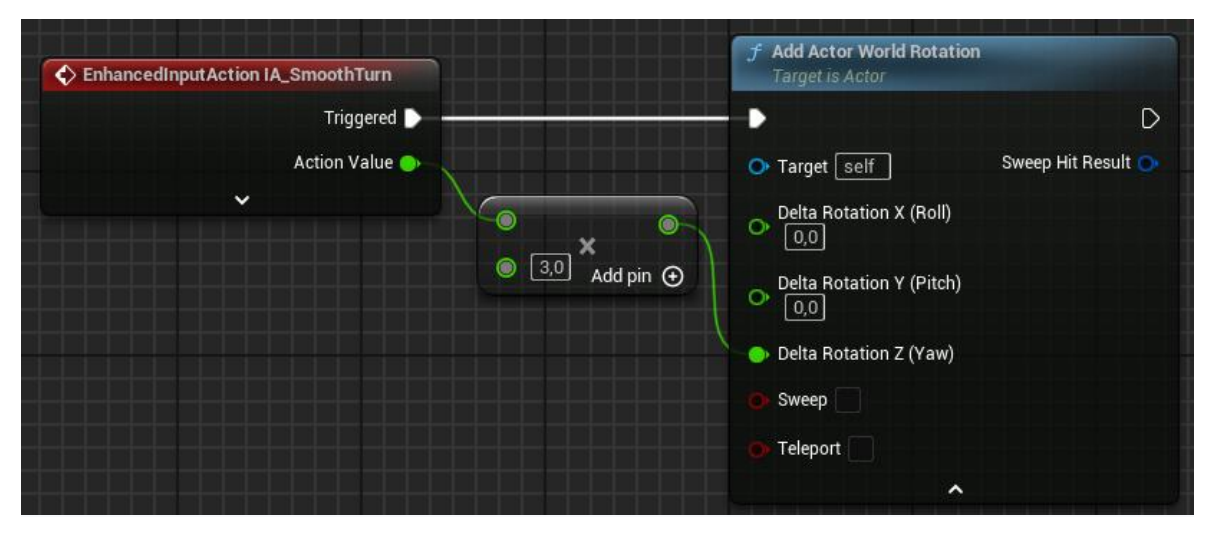

Obrázek 8 Blueprint pro postupnou rotaci

Bylo očekáváno že rotace, obzvlášť náhlá, bude dezorientující a v kombinaci s dalším pohybem může být i značně nepříjemná.

# <span id="page-31-0"></span>**5.1.8 Chození po schodech**

Pro vytvoření testu chození po schodech byla využita předešlá funkce chození a schody již vytvořené na mapě.

Z vlastní zkušenosti vím, jaké chození po schodech ve virtuální realitě je. Obzvlášť, pokud je nutnost se na schodech otáčet, takže bylo očekáváno, že tento test se schody bude jeden z nejvýše hodnocených testů.

# <span id="page-31-1"></span>**5.2 Technické testy**

Je samozřejmé, že hardware virtuální reality má výpočetní omezení. Důležité je vědět, jaké technické parametry jsou hlavní pro pohodlnost uživatele.

# <span id="page-31-2"></span>**5.2.1 Rozlišení**

V tomto testu se měnilo rozlišení na oko. Byl použit výstup UE v5.3 pomocí nastavení Default Screen Percentage. Pro adekvátní porovnání probíhal tento test se základním testem stání, kde byl Default Screen Percentage nastaven na 100 % a následně dva další testy s 50 % a 0 %.

Pro rozlišení je adekvátní předpokládat dělání testů ve stejném prostředí z důvodu úhlového rozlišení ve virtuální realitě. Vzdálenější objekty budou vždy více postiženy menším rozlišením a bude nepříjemnější se je pokusit odhadnout.

#### <span id="page-32-0"></span>**5.2.2 Snímky za sekundu**

Snímky za sekundu neboli FPS je nutné dělat, stejně jako rozlišení, ve vícero testech pro porovnání. Tyto testy proběhly opět za pomoci základního testu stání, u kterého byly nastaveny FPS na 90, 60 a 30.

U virtuální reality je FPS na vstupu důležité nejen pro zmenšení pohybové nemoci, ale také pro plynulost zážitku a lepší vstřebávání informací. Proto byla hypotéza, že snímky za sekundu jsou zásadní.

#### <span id="page-32-1"></span>**5.2.3 Detail prostředí**

Celý život žijeme v reálném světě, kde je detail prostředí fotorealistický.Je adekvátní položit otázku, zda detail prostředí hraje roli v případné pohybové nemoci u lidí užívající virtuální realitu. U předchozích technických testů byla otázka spíše o tom, jak moc ovlivňují pohybovou nemoc, ale u detailu prostředí je spíše otázka o tom, zda fotorealistika je vůbec chtěná, jelikož často s sebou přináší menší snímky za sekundu, rozlišení na oko či problémy s texturami. Prostředí pro tyto testy bylo zpracováno ve formě tří testů, a to: Základní prostředí, Low-poly prostředí a Fotorealistiké prostředí.

Detail prostředí jakožto parametr, který je často stylizován a zásadně ovlivňuje další technické parametry, by nejspíš měl mít tendenci k lepším výsledkům u jednodušších prostředí. [27]

# <span id="page-32-2"></span>**5.3 Čas strávený**

Čas ve virtuální realitě zvyšuje šanci na pohybovou nemoc. Aby však jednotlivé testy neovlivňovaly průběh, byly jednotlivé testy posunuty vždy o jedno tak, aby první dobrovolník začal s testem 1 až do testu 16 a druhý začal s testem 2 až do 16, a poté udělal test 1 na konec (viz tabulka níže). Pokud by se pořadí testů neměnilo, je možné, že by se jednotlivé testy mohly ovlivňovat. Bylo však očekáváno, že by bylo nutné daleko více dobrovolníků pro plně náhodný výběr testů. Aktuální dopad na tyto výsledky není katastrofický.

|                   |  | Sex Věk Nemoc EXP | 1  | 2              | 3  | 4              | 5  | 6              | 7  | 8  | 9              | 10 | 11             | 12             | 13             | 14 | 15             | 16 |
|-------------------|--|-------------------|----|----------------|----|----------------|----|----------------|----|----|----------------|----|----------------|----------------|----------------|----|----------------|----|
| Per 1             |  |                   | 1  | 2              | 3  | 4              | 5  | 6              | 7  | 8  | 9              | 10 | 11             | 12             | 13             | 14 | 15             | 16 |
| Per <sub>2</sub>  |  |                   | 2  | 3              | 4  | 5              | 6  | 7              | 8  | 9  | 10             | 11 | 12             | 13             | 14             | 15 | 16             | 1  |
| Per <sub>3</sub>  |  |                   | 3  | 4              | 5  | 6              | 7  | 8              | 9  | 10 | 11             | 12 | 13             | 14             | 15             | 16 | 1              | 2  |
| Per 4             |  |                   | 4  | 5              | 6  | 7              | 8  | 9              | 10 | 11 | 12             | 13 | 14             | 15             | 16             | 1  | $\overline{2}$ | 3  |
| Per 5             |  |                   | 5  | 6              | 7  | 8              | 9  | 10             | 11 | 12 | 13             | 14 | 15             | 16             | 1              | 2  | 3              | 4  |
| Per <sub>6</sub>  |  |                   | 6  | 7              | 8  | 9              | 10 | 11             | 12 | 13 | 14             | 15 | 16             | 1              | $\overline{2}$ | 3  | 4              | 5  |
| Per <sub>7</sub>  |  |                   | 7  | 8              | 9  | 10             | 11 | 12             | 13 | 14 | 15             | 16 | 1              | 2              | 3              | 4  | 5              | 6  |
| Per <sub>8</sub>  |  |                   | 8  | 9              | 10 | 11             | 12 | 13             | 14 | 15 | 16             | 1  | $\overline{2}$ | 3              | 4              | 5  | 6              | 7  |
| Per 9             |  |                   | 9  | 10             | 11 | 12             | 13 | 14             | 15 | 16 | 1              | 2  | 3              | 4              | 5              | 6  | 7              | 8  |
| <b>Per 10</b>     |  |                   | 10 | 11             | 12 | 13             | 14 | 15             | 16 | 1  | $\overline{2}$ | 3  | 4              | 5              | 6              | 7  | 8              | 9  |
| <b>Per 11</b>     |  |                   | 11 | 12             | 13 | 14             | 15 | 16             | 1  | 2  | 3              | 4  | 5              | 6              | 7              | 8  | 9              | 10 |
| <b>Per 12</b>     |  |                   | 12 | 13             | 14 | 15             | 16 | 1              | 2  | 3  | 4              | 5  | 6              | 7              | 8              | 9  | 10             | 11 |
| <b>Per 13</b>     |  |                   | 13 | 14             | 15 | 16             | 1  | 2              | 3  | 4  | 5              | 6  | 7              | 8              | 9              | 10 | 11             | 12 |
| Per <sub>14</sub> |  |                   | 14 | 15             | 16 | 1              | 2  | 3              | 4  | 5  | 6              | 7  | 8              | 9              | 10             | 11 | 12             | 13 |
| <b>Per 15</b>     |  |                   | 15 | 16             | 1  | $\overline{2}$ | 3  | 4              | 5  | 6  | 7              | 8  | 9              | 10             | 11             | 12 | 13             | 14 |
| Per <sub>1</sub>  |  |                   | 16 | 1              | 2  | 3              | 4  | 5              | 6  | 7  | 8              | 9  | 10             | 11             | 12             | 13 | 14             | 15 |
| <b>Per 17</b>     |  |                   | 1  | 2              | 3  | 4              | 5  | 6              | 7  | 8  | 9              | 10 | 11             | 12             | 13             | 14 | 15             | 16 |
| <b>Per 18</b>     |  |                   | 2  | 3              | 4  | 5              | 6  | 7              | 8  | 9  | 10             | 11 | 12             | 13             | 14             | 15 | 16             | 1  |
| <b>Per 19</b>     |  |                   | 3  | 4              | 5  | 6              | 7  | 8              | 9  | 10 | 11             | 12 | 13             | 14             | 15             | 16 | 1              | 2  |
| <b>Per 20</b>     |  |                   | 4  | 5              | 6  | 7              | 8  | 9              | 10 | 11 | 12             | 13 | 14             | 15             | 16             | 1  | 2              | 3  |
| <b>Per 21</b>     |  |                   | 5  | 6              | 7  | 8              | 9  | 10             | 11 | 12 | 13             | 14 | 15             | 16             | 1              | 2  | 3              | 4  |
| Per <sub>22</sub> |  |                   | 6  | 7              | 8  | 9              | 10 | 11             | 12 | 13 | 14             | 15 | 16             | 1              | 2              | 3  | 4              | 5  |
| Per <sub>23</sub> |  |                   | 7  | 8              | 9  | 10             | 11 | 12             | 13 | 14 | 15             | 16 | 1              | $\overline{2}$ | 3              | 4  | 5              | 6  |
| <b>Per 24</b>     |  |                   | 8  | 9              | 10 | 11             | 12 | 13             | 14 | 15 | 16             | 1  | $\overline{2}$ | 3              | 4              | 5  | 6              | 7  |
| <b>Per 25</b>     |  |                   | 9  | 10             | 11 | 12             | 13 | 14             | 15 | 16 | 1              | 2  | 3              | 4              | 5              | 6  | 7              | 8  |
| Per 26            |  |                   | 10 | 11             | 12 | 13             | 14 | 15             | 16 | 1  | 2              | 3  | 4              | 5              | 6              | 7  | 8              | 9  |
| <b>Per 27</b>     |  |                   | 11 | 12             | 13 | 14             | 15 | 16             | 1  | 2  | 3              | 4  | 5              | 6              | 7              | 8  | 9              | 10 |
| Per 28            |  |                   | 12 | 13             | 14 | 15             | 16 | 1              | 2  | 3  | 4              | 5  | 6              | 7              | 8              | 9  | 10             | 11 |
| Per <sub>29</sub> |  |                   | 13 | 14             | 15 | 16             | 1  | $\overline{2}$ | 3  | 4  | 5              | 6  | 7              | 8              | 9              | 10 | 11             | 12 |
| <b>Per 30</b>     |  |                   | 14 | 15             | 16 | 1              | 2  | 3              | 4  | 5  | 6              | 7  | 8              | 9              | 10             | 11 | 12             | 13 |
| <b>Per 31</b>     |  |                   | 15 | 16             | 1  | 2              | 3  | 4              | 5  | 6  | 7              | 8  | 9              | 10             | 11             | 12 | 13             | 14 |
| <b>Per 32</b>     |  |                   | 16 | 1              | 2  | 3              | 4  | 5              | 6  | 7  | 8              | 9  | 10             | 11             | 12             | 13 | 14             | 15 |
| <b>Per 33</b>     |  |                   | 1  | $\overline{2}$ | 3  | 4              | 5  | 6              | 7  | 8  | 9              | 10 | 11             | 12             | 13             | 14 | 15             | 16 |

Tabulka 2 Výsledky testů v originální formě

# <span id="page-34-0"></span>**6 ZHODNOCENÍ VÝSLEDKŮ**

Níže jsou předloženy celkové výsledky testování. První sloupec Per X (person-osoba) označuje označení dobrovolníka. Sex označuje pohlaví (F-female-žena, M-male-muž). Věk označuje věkovou skupinu rozdělenou na skupiny 18-25 let, 26-35 let, 36-45 let, 46-55 let a 56 a více let. EXP označuje zkušenosti s VR (EXP-experience-zkušenost). Následná čísla v prvním řádku označují, jak testy následovaly za sebou. Čísla u konkrétního dobrovolníka označují, jaké subjektivní skóre dal danému testu. Na tabulce 2 jsou zatím posunuty testy podobně jako na tabulce 1.

|                   | Sex |      | Věk Nemoc | <b>EXP</b>     | 1              | 2 | 3   | 4              | 5 | 6 | 7                 | 8              | 9              | 10             | 11             | 12        | 13 | 14             | 15  |     | 16 Průměr |
|-------------------|-----|------|-----------|----------------|----------------|---|-----|----------------|---|---|-------------------|----------------|----------------|----------------|----------------|-----------|----|----------------|-----|-----|-----------|
| Per 1             | F   | 18   | 8         | 3              | 1              | 3 | 6   | 1              | 3 | 5 | 6                 | 5              | 4              | 1              | 3              | 3         | 4  | 1              | 1   |     | 3,4       |
| Per <sub>2</sub>  | М   | 18   | 4         | 7              | 1              | 1 | 1   | $\overline{2}$ | 2 | 1 | 1                 | 5              | 1              | $\overline{2}$ | $\overline{2}$ | 1         | 1  | 1              | 4   |     | 1,7       |
| Per 3             | м   | 18   | 3         | 2              | 3              | 3 | 1   | 2              | 1 | 1 | 2                 | 1              | 2              | 1              | 1              | 2         | 1  | 6              | 2   |     | 1,9       |
| Per 4             | м   | 18   | 2         | 10             | 5              | 1 | 4   | 5              | 3 | 2 | 4                 | 3              | 1              | 1              | 1              | 1         | 4  | 2              | 3   |     | 2,8       |
| Per 5             | м   | 18   | 2         | 1              | 1              | 1 | 1   | 1              | 1 | 1 | 1                 | 1              | 1              | $\overline{2}$ | 1              | 2         | 2  | 3              | 1   |     | 1,3       |
| Per <sub>6</sub>  | Μ   | 26   | 2         | 3              | 1              | 1 | 1   | 1              | 2 | 1 | 1                 | $\overline{2}$ | 1              | 4              | 3              | 4         | 2  | 1              | 1   |     | 1,7       |
| Per <sub>7</sub>  | F   | 56   | 3         | 1              | 3              | 3 | 3   | 3              | 3 | 7 | 5                 | 2              | 4              | 7              | 4              | 2         | 2  | 3              | 3   | 3   | 3,6       |
| Per <sub>8</sub>  | М   | 18   | 2         | 4              | $\overline{2}$ | 1 | 2   | 2              | 2 | 2 | 3                 | 6              | 5              | 1              | 2              | 1         | 2  | 3              | 2   |     | 2,3       |
| Per 9             | F   | 18   | 3         | 2              | 1              | 5 | 2   | 3              | 4 | 2 | 1                 | 4              | 3              | 1              | 1              | 2         | 1  | 1              | 1   |     | 2,1       |
| Per 10            | М   | 36   | 7         | $\overline{c}$ | 1              | 3 | 2   | 3              | 2 | 1 | 4                 | 1              | 1              | 1              | 1              | 1         | 1  | 1              | 1   |     | 1,6       |
| Per 11            | м   | 46   | 7         | 2              | 2              | 1 | 1   | 1              | 1 | 3 | 1                 | 1              | 1              | 1              | 1              | 1         | 1  | 1              | 1   | 3   | 1,3       |
| Per 12            | М   | 46   | 5         | 1              | $\overline{c}$ | 3 | 2   | 2              | 8 | 2 | 2                 | 2              | 3              | $\overline{c}$ | 2              | 3         | 1  | 4              | 5   |     | 2,9       |
| Per 13            | Μ   | 18   | 2         | 5              | 1              | 1 | 1   | 2              | 1 | 1 | 1                 | 1              | 1              | 1              | 1              | 1         | 3  | 2              | 1   |     | 1,3       |
| Per 14            | м   | 18   | 2         | 3              | 1              | 2 | 3   | 1              | 3 | 1 | 1                 | 2              | 1              | $\overline{2}$ | 3              | 3         | 1  | 2              | 3   | 2   | 1,9       |
| Per 15            | М   | 46   | 1         | 1              | 1              | 4 | 1   | 1              | 1 | 1 | 1                 | 1              | 1              | 1              | 1              | 1         | 1  | 1              | 1   |     | 1,2       |
| Per 16            | F   | 18   | 2         | 2              | 3              | 1 | 1   | 1              | 1 | 1 | 1                 | 1              | 1              | 1              | 1              | 1         | 1  | 1              | 1   |     | 1,1       |
| Per 17            | F   | 36   | 7         | 1              | 2              | 3 | 2   | 1              | 2 | 1 | 1                 | 1              | 2              | 1              | 1              | 3         | 3  | 2              | 1   | 5   | 1,9       |
| Per 18            | F   | 18   | 4         | 1              | 6              | 1 | 3   | 1              | 1 | 1 | 1                 | 1              | 1              | 4              | 1              | 1         | 1  | 1              | 2   |     | 1,7       |
| Per 19            | F   | 18   | 5         | 1              | 9              | 5 | 4   | 3              | 3 | 4 | 4                 | 5              | 5              | 4              | 2              | 3         | 5  | 6              | 3   | 8   | 4,6       |
| Per 20            | F   | 18   | 2         | 3              | 1              | 2 | 1   | 1              | 1 | 1 | 1                 | 1              | 1              | 2              | 5              | 4         | 5  | 3              | 5   | 6   | 2,5       |
| Per 21            | F   | 18   | 2         | 3              | 1              | 1 | 2   | 1              | 2 | 3 | 2                 | 1              | 5              | 4              | 6              | 6         | 2  | 1              | 1   |     | 2,4       |
| Per <sub>22</sub> | F   | 18   | 2         | 1              | 4              | 3 | 1   | 2              | 1 | 2 | 1                 | 2              | 1              | 1              | 3              | 2         | 2  | 3              | 2   | 3   | 2,1       |
| Per <sub>23</sub> | F   | 18   | 3         | $\overline{2}$ | 1              | 1 | 1   | 1              | 2 | 1 | 3                 | 5              | 6              | 3              | 1              | 1         | 1  | 2              | 2   | 2   | 2,1       |
| Per 24            | F   | 18   | 5         |                | 2              | 1 | 1   | 1              | 1 | 1 | 1                 | 1              | 3              | 1              | 1              | 1         | 1  | 1              | 1   |     | 1,2       |
| Per 25            | F   | 18   | 5         | 1              | 3              | 1 | 1   | 2              | 1 | 1 | 1                 | 2              | 1              | 1              | 1              | 1         | 1  | 1              | 1   |     | 1,3       |
| Per 26            | Μ   | 18   | 6         | 2              | 6              | 7 | 4   | $\overline{2}$ | 3 | 5 | 7                 | 2              | 2              | 3              | 4              | 5         | 2  | 5              | 6   |     | 4,2       |
| Per 27            | м   | 18   | 2         | 1              | 4              | 1 | 1   | 1              | 1 | 4 | 1                 | 1              | $\overline{2}$ | 1              | 1              | 1         | 3  | 1              | 4   | 3   | 1,9       |
| Per 28            | F   | 56   | 1         | 1              | 1              | 1 | 1   | 1              | 4 | 1 | 1                 | 1              | 3              | 1              | 1              | 1         | 2  | $\overline{2}$ | 2   |     | 1,5       |
| Per 29            | Μ   | 18   | 4         | 3              | 1              | 1 | 1   | 1              | 1 | 1 | 1                 | 1              | 1              | 1              | 1              | 1         | 1  | 1              | 2   |     | 1,1       |
| Per 30            | F   | 18   | 3         | 1              | 2              | 2 | 6   | 2              | 1 | 1 | 1                 | 3              | 1              | 1              | 1              | 2         | 1  | 2              | 3   |     | 2,1       |
| Per 31            | F   | 18   | 4         | 1              | 1              | 1 | 2   | 1              | 3 | 2 | 1                 | 5              | 1              | 1              | 1              | 1         | 1  | 1              | 1   |     | 1,5       |
| Per 32            | Μ   | 18   | 1         | 1              | 1              | 1 | 1   | 1              | 1 | 2 | 1                 | 1              | 1              | 1              | 1              | 1         | 1  | 1              | 1   |     | 1,1       |
| Per 33            | M   | 18   | 3         | 1              | 1              | 1 | 1   | 1              | 2 | 4 | 1                 | 1              | 1              | 1              | 1              | 1         | 1  | 1              | 1   | 2   | 1,3       |
| Průměr            |     | 24,2 | 3,5       |                | $2,2$ 2,3 2,0  |   | 2,0 |                |   |   | $1,6$ 2,1 2,0 1,9 |                | $2,2$ 2,1 1,8  |                | 1,8            | $1,9$ 1,8 |    | 2,0            | 2,1 | 2,4 | 2,0       |

Tabulka 2 Výsledky testů v originální formě

V tabulce 3 jsou výsledky upravené, aby u jednotlivých respondentů testy odpovídaly a byly pod sebou. Pro jejich hodnocení byl využit průměr jednotlivých testů a pro normalizaci jednotlivých odpovědí byly doloženy tabulky složené z koeficientu respondenta vypočítaným jako průměrné skóre, co respondent mohl dát neboli 5,5 děleno průměrem jeho odpovědí. To dostane číslo, kterým se vynásobí výsledky jednotlivých testů a tím dostane lépe vizuálně zpracovatelnou reprezentaci interpretována níže. Je však vhodné, aby čtenáři prvně z čistých sesbíraných dat odvodili své vlastní závěry pro co nejadekvátnější reprezentaci výsledků.

|                  |                |                | Sezení Stání chození smooth Chození Real Jump Jetpack Rotace smooth Teleport Rotace náhlá Rozlišení 50% Rozlišení 0% FPS 60 FPS 30 Detail MID Detail HIGH Schody koeficienty |                |     |                |                |     |     |     |                |                |                |                |     |     |     |
|------------------|----------------|----------------|----------------------------------------------------------------------------------------------------|----------------|-----|----------------|----------------|-----|-----|-----|----------------|----------------|----------------|----------------|-----|-----|-----|
| Per 1            |                | 3              |                                                                                                    |                |     |                | 6              |     |     |     | 3              | 3              |                |                |     |     | 1,6 |
| Per 2            |                |                |                                                                                                    |                |     | $\overline{2}$ | $\overline{2}$ |     |     |     | 1              | $\mathfrak{p}$ | $\overline{2}$ |                |     |     | 3,3 |
| Per 3            | 2              |                |                                                                                                    |                | Ŕ   | 3              |                |     |     |     | 3              |                | Δ              | Ŕ              |     |     | 2,4 |
| Per 4            |                | 5              |                                                                                                    |                |     |                | 2              |     |     |     |                |                |                |                |     |     | 1,9 |
| Per 5            |                |                |                                                                                                    |                |     |                | 3              |     |     |     |                |                | 3              |                |     |     | 2,1 |
| Per <sub>6</sub> |                |                |                                                                                                    |                |     |                |                |     |     |     | 2              |                |                |                |     |     | 4,0 |
| Per 7            |                |                |                                                                                                    |                |     |                |                |     |     |     |                |                |                |                |     |     | 2,8 |
| Per 8            | 3              | 3              | 3                                                                                                    | 3              |     | 5              | $\overline{2}$ |     |     |     | 2              | ٩              | 3              | 3              |     |     | 1,6 |
| Per 9            |                | $\overline{2}$ | 2                                                                                                    | $\overline{2}$ | 2   | 3              | 6              |     |     |     | $\overline{2}$ | з              | $\overline{2}$ | 1              |     |     | 2,4 |
| <b>Per 10</b>    |                | 3              |                                                                                                    | 3              | 2   |                |                |     |     |     |                |                |                |                |     |     | 3,5 |
| Per 11           | $\overline{2}$ |                |                                                                                                    |                |     |                |                |     |     |     |                |                |                |                |     |     | 4,2 |
| Per 12           | 2              | 3              |                                                                                                    | 2              |     | 2              |                | 3   |     |     | 3              |                | л              | 5              |     |     | 1,9 |
| Per 13           |                |                |                                                                                                    |                |     |                |                |     |     |     |                |                | $\overline{2}$ |                |     |     | 4,4 |
| Per 14           |                |                |                                                                                                    |                |     |                |                |     |     |     |                |                | 2              | 3              |     |     | 2,8 |
| Per 15           |                |                |                                                                                                    |                |     |                |                |     |     |     |                |                |                | 1              |     |     | 4,6 |
| Per 16           |                |                |                                                                                                    |                |     |                |                |     |     |     |                |                |                |                |     |     | 4,9 |
| <b>Per 17</b>    | 3              | $\overline{2}$ |                                                                                                    | $\overline{a}$ |     |                |                |     |     |     | 3              |                | $\overline{2}$ |                |     |     | 2,8 |
| Per 18           |                | 3              |                                                                                                    |                |     |                |                |     |     |     |                |                |                |                |     |     | 3,3 |
| <b>Per 19</b>    | 2              | 3              |                                                                                                    | 3              | 8   | 9              | 5              |     | 3   |     |                |                | 5              | 5              |     |     | 1,2 |
| Per 20           |                | 2              |                                                                                                    |                |     |                | 6              |     |     |     |                |                |                |                |     |     | 2,2 |
| Per 21           |                |                |                                                                                                    |                |     |                |                |     |     |     |                |                |                |                |     |     | 2,3 |
| Per 22           |                | 2              |                                                                                                    |                |     |                |                |     |     |     |                |                | 3              |                |     |     | 2,7 |
| Per 23           |                |                |                                                                                                    |                | ٩   | 5              |                |     |     |     |                |                | $\mathfrak{p}$ |                |     |     | 2,7 |
| Per 24           |                |                |                                                                                                    |                |     |                |                |     |     |     |                |                |                |                |     |     | 4,6 |
| Per 25           |                |                |                                                                                                    |                |     | 2              |                |     |     |     |                |                |                |                |     |     | 4,4 |
| Per 26           | $\overline{2}$ | 5              | ĥ                                                                                                    |                | 6   | 7              |                | 2   | 3   |     | $\overline{2}$ | 2              | 3              | Δ              |     |     | 1,3 |
| Per 27           |                |                | 3                                                                                                    |                |     | 3              |                |     |     |     |                |                |                | $\overline{a}$ |     |     | 2,9 |
| Per 28           | 3              |                |                                                                                                    |                | 2   | $\overline{2}$ | $\overline{2}$ |     |     |     |                |                |                | 1              |     |     | 3,7 |
| Per 29           |                | -1             |                                                                                                    |                |     |                |                |     | ٩   |     |                |                |                | 1              |     |     | 3,7 |
| Per 30           |                |                |                                                                                                    | 3              |     |                |                |     |     |     | 3              |                | 2              |                |     |     | 2,7 |
| Per 31           |                |                |                                                                                                    |                |     | 5              |                |     |     |     |                |                |                |                |     |     | 3,7 |
| Per 32           |                |                |                                                                                                    |                |     |                |                |     |     |     |                |                |                | 1              |     |     | 5,2 |
| Per 33           |                |                |                                                                                                    |                |     |                |                |     |     |     |                |                |                |                |     |     | 4,4 |
| Průměry          | 1,5            | 1,7            | 2,0                                                                                                    | 1,9            | 2,2 | 2,4            | 2,1            | 1,5 | 2,1 | 1,5 | 1,7            | 1,8            | 1,7            | 1,6            | 1,9 | 3,8 | 2,0 |

Tabulka 3 Výsledky testů vypracovaných podle testů s jejich průměry a koeficienty

jednotlivých respondentů

# <span id="page-36-0"></span>**6.1 Pohybové testy**

Pohybové testy měly v průměru větší skóre než technické testy. Kategorie dalších testů byly nutné zpracovat graficky, proto by přímá porovnání byla nepřesná. Test, který byl hodnocen jako nejméně náročný, bylo sezení a nejvíce náročný byl pro dobrovolníky testování test chůze po schodech.

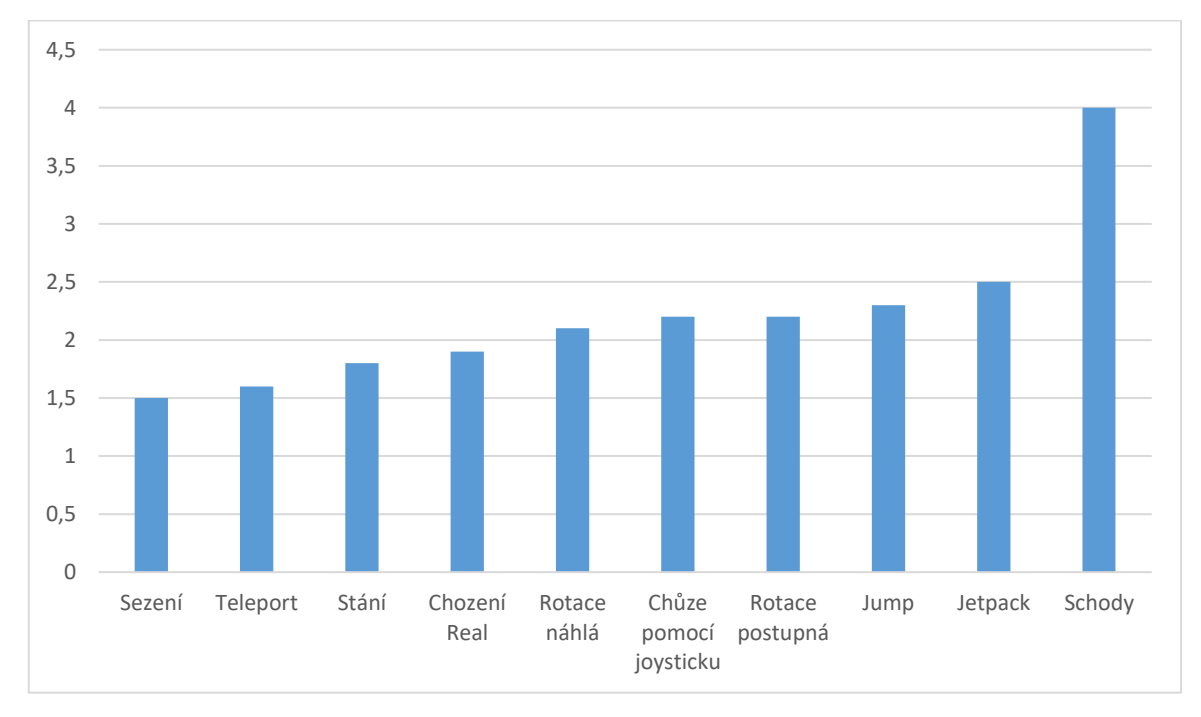

Obrázek 9 Graf popisující seřazené výsledky pohybových testů

## <span id="page-36-1"></span>**6.1.1 Sezení**

Pro sezení byly výsledky hodnotně nejmenší ze všech testů dle očekávání. V případech, kde skóre respondenta není 1 (čili nejnižší hodnocení) jsou předchozí testy hodnoceny stejným skóre nebo vyšším. To ukazuje, že je možné vložit uživateli připomínku o možnosti užívání virtuální reality v šedě, pokud se dostane do sekce, kde pociťuje zvýšenou kinetózu. Následující tabulka obsahuje v řádku "OG" (číslo, které respondenti odpověděli při testování) a "koe" (koeficient jejich odpovědi značící, jak se jich dotkl konkrétní test). Pokud na všechny testy většina respondentů odpověděla nízkými hodnotami, a jeden konkrétní odpoví skórem 6, bude koeficient odpovědi větší. Průměr tohoto koeficientu může prozradit, jak testy vzhledem na odpovědi respondentů ovlivňují kinetózu podobně jako průměr samotných odpovědí.

|                | <b>OG</b>      | Koe            |                 | <b>OG</b>      | Koe |
|----------------|----------------|----------------|-----------------|----------------|-----|
| P <sub>1</sub> | $\mathbf{1}$   | 1,6            | P18             | $\mathbf{1}$   | 3,2 |
| P <sub>2</sub> | $\mathbf{1}$   | 3,2            | P19             | $\mathbf{2}$   | 2,4 |
| P <sub>3</sub> | $\overline{2}$ | 4,8            | P <sub>20</sub> | $\mathbf{1}$   | 2,2 |
| P4             | $\overline{4}$ | 7,6            | P <sub>21</sub> | $\mathfrak{2}$ | 4,5 |
| P <sub>5</sub> | $\mathbf{1}$   | $\overline{2}$ | P <sub>22</sub> | $\mathbf{1}$   | 2,6 |
| P <sub>6</sub> | $\mathbf{1}$   | $\overline{4}$ | P <sub>23</sub> | $\mathbf{1}$   | 2,6 |
| P7             | $\mathbf{1}$   | 2,8            | P <sub>24</sub> | $\overline{2}$ | 9,2 |
| P <sub>8</sub> | 3              | 4,8            | P <sub>25</sub> | $\mathbf{1}$   | 4,4 |
| P <sub>9</sub> | $\mathbf{1}$   | 2,4            | P <sub>26</sub> | $\overline{2}$ | 2,6 |
| P10            | $\mathbf{1}$   | 3,5            | P27             | $\mathbf{1}$   | 2,9 |
| P11            | $\overline{c}$ | 8,3            | P <sub>28</sub> | 3              | 11  |
| P12            | $\overline{2}$ | 3,7            | P <sub>29</sub> | $\mathbf{1}$   | 3,7 |
| P13            | $\mathbf{1}$   | 4,4            | P30             | $\mathbf{1}$   | 3,7 |
| P14            | $\mathbf{1}$   | 2,8            | P31             | $\overline{2}$ | 7,3 |
| P15            | $\mathbf{1}$   | 4,6            | P32             | $\mathbf{1}$   | 3,7 |
| P16            | $\mathbf{1}$   | 4,8            | P33             | $\mathbf{1}$   | 3,7 |
| P17            | 3              | 8,5            | Průměr          | 1,5            | 4,4 |

Tabulka 4 Výsledky testu Sezení

Realita oproti hypotéze je v rámci mezí uznána za naplněnou skutečnost. S průměrem 1,5 o 0,6 menší než průměrný průměr, což je 2,1, a koeficientem 4,4 je adekvátní říct, že samostatné stání, stejně jako sezení, je nenáročné na pohybovou nemoc. To potvrzuje hypotézu.

#### <span id="page-38-0"></span>**6.1.2 Stání**

Stání bylo pro testování základ, ze kterého se vždy změnila pouze jedna část testovaní pro co nejvyšší přesnost. Stejně jako bylo očekáváno jsou výsledky, podobně jako u sezení, nižší.

|                | <b>OG</b>      | Koe            |                 | <b>OG</b>      | Koe |
|----------------|----------------|----------------|-----------------|----------------|-----|
| P <sub>1</sub> | 3              | 4,8            | P18             | 3              | 3,2 |
| P2             | $\mathbf{1}$   | 3,3            | P19             | 3              | 2,4 |
| P <sub>3</sub> | $\mathbf{1}$   | 2,4            | P <sub>20</sub> | $\overline{2}$ | 2,2 |
| P4             | 5              | 5              | P21             | $\mathbf{1}$   | 4,5 |
| P <sub>5</sub> | $\overline{4}$ | $\overline{4}$ | P22             | $\overline{2}$ | 2,6 |
| P <sub>6</sub> | $\mathbf{1}$   | $\mathbf{1}$   | P <sub>23</sub> | $\mathbf{1}$   | 2,6 |
| P7             | $\mathbf{1}$   | $\mathbf{1}$   | P <sub>24</sub> | $\mathbf{1}$   | 9,2 |
| P <sub>8</sub> | 3              | 3              | P <sub>25</sub> | $\mathbf{1}$   | 4,4 |
| P <sub>9</sub> | $\overline{2}$ | 4,9            | P <sub>26</sub> | 5              | 6,6 |
| P10            | 3              | 10,6           | P27             | $\mathbf{1}$   | 2,9 |
| P11            | $\mathbf{1}$   | 4,2            | P <sub>28</sub> | $\mathbf{1}$   | 3,7 |
| P12            | 3              | 5,6            | P <sub>29</sub> | $\mathbf{1}$   | 3,7 |
| P13            | $\mathbf{1}$   | 4,4            | P30             | $\mathbf{1}$   | 2,7 |
| P14            | $\overline{2}$ | 5,7            | P31             | $\mathbf{1}$   | 3,7 |
| P15            | $\mathbf{1}$   | 4,6            | P32             | $\mathbf{1}$   | 5,2 |
| P16            | $\mathbf{1}$   | 4,9            | P33             | $\mathbf{1}$   | 4,4 |
| P17            | $\overline{2}$ | 5,7            | Průměr          | 1,8            | 4,9 |

Tabulka 5 Výsledky testu Stání

S průměrem průměrů o 0,3 větší než průměr tohoto testu na 1,8 a koeficientem 4,9 s průměrným koeficientem vycházejícího z jeho matematického odvození 5,5 je adekvátní říct, že samostatné stání, stejně jako sezení, je sice méně náročné, než říká průměr, je to však pouze o zlomek předpokládané hodnoty.

#### <span id="page-39-0"></span>**6.1.3 Chození pomocí joysticku**

|                | <b>OG</b>      | Koe            |                 | OG             | Koe  |  |  |  |
|----------------|----------------|----------------|-----------------|----------------|------|--|--|--|
| P1             | 6              | 9,6            | P18             | $\mathbf{1}$   | 3,3  |  |  |  |
| P <sub>2</sub> | $\mathbf{1}$   | 3,3            | P <sub>19</sub> | 5              | 6    |  |  |  |
| P <sub>3</sub> | $\overline{c}$ | 4,9            | P <sub>20</sub> | 5              | 11   |  |  |  |
| P4             | $\mathbf{1}$   | 1,9            | P21             | 5              | 11,3 |  |  |  |
| P <sub>5</sub> | 5              | 10,5           | P22             | $\mathbf{1}$   | 2,7  |  |  |  |
| P <sub>6</sub> | $\mathbf{1}$   | $\overline{4}$ | P <sub>23</sub> | $\overline{2}$ | 5,3  |  |  |  |
| ${\rm P}7$     | $\mathbf{1}$   | 2,8            | P <sub>24</sub> | $\mathbf{1}$   | 4,6  |  |  |  |
| P <sub>8</sub> | 3              | 4,8            | P <sub>25</sub> | 3              | 13,2 |  |  |  |
| P <sub>9</sub> | $\overline{c}$ | 4,9            | P <sub>26</sub> | 6              | 7,9  |  |  |  |
| P10            | $\overline{c}$ | $\tau$         | P27             | 3              | 8,8  |  |  |  |
| P11            | $\mathbf{1}$   | 4,2            | P <sub>28</sub> | $\mathbf{1}$   | 3,7  |  |  |  |
| P12            | $\overline{2}$ | 3,7            | P <sub>29</sub> | $\mathbf{1}$   | 3,7  |  |  |  |
| P13            | $\mathbf{1}$   | 4,4            | P30             | $\mathbf{1}$   | 2,7  |  |  |  |
| P14            | $\mathbf{1}$   | 2,8            | P31             | 3              | 11   |  |  |  |
| P15            | $\mathbf{1}$   | 4,6            | P32             | $\mathbf{1}$   | 5,2  |  |  |  |
| P16            | $\mathbf{1}$   | 4,8            | P33             | $\mathbf{1}$   | 4,4  |  |  |  |
| P17            | $\mathbf{1}$   | 8,5            | Průměr          | 1,9            | 5,6  |  |  |  |

Tabulka 6 Výsledky testu Chození pomocí joysticku

S průměrem průměrů o 0,2 větší než průměr tohoto testu na 1,9 a koeficientem 5,6 je chození pomocí joysticku nadprůměrně náročné na pohybovou nemoc a tím potvrzuje hypotézu. Pokud je však nutné použít tento styl pohybu například kvůli předpokladu, že tento typ pohybu bude nejlepší pro danou aplikaci, několik respondentů navrhlo větší rozdíl mezi nejpomalejším a nejrychlejším možným pohybem. Jako příklad uvedli, že v extrému joysticku bude rychlost zvětšena tak, aby byla rychlost dostatečná, ale pří používání menší rychlosti by uživatel měl větší ovladatelnost.

Další respondenti povznesli otázku, zda nevolnost z chození pomocí joysticku není způsobeno okamžitým zastavením a nešlo by zmírnit rychlým, avšak postupným zpomalováním postavy.

Během testování se také několikrát stalo, že respondenti s menší znalostí a zkušenosti s joysticky ztratili kontrolu a virtuálně narazili do stěny. To jim způsobilo značné nevolnosti až ztrátu rovnováhy, byť jen momentální, a proto vidíme několik odpovědí značně vyšší než ostatní.

# <span id="page-40-0"></span>**6.1.4 Reálná chůze**

Tyto testy byly prováděny pomocí systému Guardian v Oculus Quest původně sloužící pro vyhranění plochy pro užívaní VR. Po označení plochy, na které se člověk může bezpečně pohybovat, se v případě přiblížení kontrolérem či headsetem nejdříve objeví modrá síť symbolizující hranici označeného Guardian a po větším přiblížení se změní na červenou. Proto byli respondenti instruováni, aby šli podél hranice Guardian.

|                | <b>OG</b>      | Koe            |                 | <b>OG</b>      | Koe |
|----------------|----------------|----------------|-----------------|----------------|-----|
| P1             | $\mathbf{1}$   | 1,6            | P18             | $\mathbf{1}$   | 3,3 |
| P <sub>2</sub> | $\mathbf{1}$   | 3,3            | P <sub>19</sub> | 3              | 3,6 |
| P <sub>3</sub> | $\mathbf{1}$   | 2,4            | P <sub>20</sub> | $\overline{4}$ | 8,8 |
| P4             | $\overline{4}$ | 7,7            | P <sub>21</sub> | $\overline{4}$ | 9   |
| P <sub>5</sub> | 3              | 6,3            | P22             | $\overline{2}$ | 5,3 |
| P <sub>6</sub> | $\mathbf{1}$   | $\overline{4}$ | P <sub>23</sub> | $\mathbf{1}$   | 2,7 |
| P7             | $\overline{c}$ | 5,7            | P <sub>24</sub> | $\mathbf{1}$   | 4,6 |
| P <sub>8</sub> | 3              | 4,8            | P <sub>25</sub> | $\mathbf{1}$   | 4,4 |
| P <sub>9</sub> | $\overline{2}$ | 4,9            | P <sub>26</sub> | $\overline{4}$ | 5,3 |
| P10            | 3              | 10,6           | P27             | $\mathbf{1}$   | 2,9 |
| P11            | $\mathbf{1}$   | 4,2            | P <sub>28</sub> | $\mathbf{1}$   | 3,7 |
| P12            | $\overline{2}$ | 3,7            | P <sub>29</sub> | $\mathbf{1}$   | 3,7 |
| P13            | $\mathbf{1}$   | 4,4            | P30             | 3              | 8   |
| P14            | 3              | 8,5            | P31             | $\overline{2}$ | 7,3 |
| P15            | $\mathbf{1}$   | 4,6            | P32             | $\mathbf{1}$   | 5,2 |
| P16            | $\mathbf{1}$   | 4,9            | P33             | $\mathbf{1}$   | 4,4 |
| P17            | $\overline{2}$ | 5,7            | Průměr          | 1,9            | 5,1 |

Tabulka 7 Výsledky testu Reálná chůze

S průměrem průměrů o 0,2 větší než průměr tohoto testu na 1,9 a koeficientem 5,1 je reálná chůze mírně podprůměrně náročná. Jedná se však zvláště pro uživatele s menší znalostí ovladačů jako velmi dobrý a nenáročný způsob, jak ovládat pohyb v prostoru s jediným zásadním omezením, a to omezený reálný prostor.

#### <span id="page-41-0"></span>**6.1.5 Skákání**

Tento test byl spravován jako chůze ze strany na stranu a současné držení tlačítka na skok.

|                | <b>OG</b>      | Koe            |                 | <b>OG</b>      | Koe  |
|----------------|----------------|----------------|-----------------|----------------|------|
| P1             | 3              | 4,8            | P18             | $\mathbf{1}$   | 3,3  |
| P <sub>2</sub> | $\mathbf{1}$   | 3,3            | P19             | 8              | 9,6  |
| P <sub>3</sub> | 3              | 7,3            | P <sub>20</sub> | 3              | 6,6  |
| P4             | 5              | 9,6            | P <sub>21</sub> | 6              | 13,5 |
| P <sub>5</sub> | $\overline{2}$ | 4,2            | P22             | $\mathbf{1}$   | 2,7  |
| P <sub>6</sub> | $\mathbf{1}$   | $\overline{4}$ | P <sub>23</sub> | 3              | 8    |
| P7             | $\mathbf{1}$   | 2,8            | P <sub>24</sub> | $\mathbf{1}$   | 4,6  |
| P <sub>8</sub> | 7              | 11,2           | P <sub>25</sub> | $\mathbf{1}$   | 4,4  |
| P <sub>9</sub> | $\overline{2}$ | 4,9            | P <sub>26</sub> | 6              | 7,9  |
| P10            | $\overline{2}$ | 7              | P27             | 4              | 11,7 |
| P11            | $\mathbf{1}$   | 4,2            | P <sub>28</sub> | $\overline{2}$ | 7,3  |
| P12            | $\overline{2}$ | 3,7            | P <sub>29</sub> | $\mathbf{1}$   | 3,7  |
| P13            | $\mathbf{1}$   | 4,4            | P30             | $\mathbf{1}$   | 2,7  |
| P14            | $\mathbf{1}$   | 2,8            | P31             | $\mathbf{1}$   | 3,7  |
| P15            | $\mathbf{1}$   | 4,6            | P32             | $\mathbf{1}$   | 5,2  |
| P16            | $\mathbf{1}$   | 4,9            | P33             | $\mathbf{1}$   | 4,4  |
| P17            | $\mathbf{1}$   | 2,8            | Průměr          | 2,3            | 5,6  |

Tabulka 8 Výsledky testu Skákání

S průměrem průměru o 0,2 menším než průměr tohoto testu a to 2,3 a koeficientem 5,6 je skákání jedna z náročnějších forem pohybu. Z mého pohledu je to hlavně kvůli většímu počtu os pohybu. Zajímavým faktem je, že některým respondentům bylo méně špatně, když při pohybu skákali, než když chodili pomocí joysticku.

#### <span id="page-42-0"></span>**6.1.6 Postupný vzestup a pád**

Tento test byl spravován tak, že respondenti stáli ve středu virtuální arény a vynášeli se přímo nahoru a následně padali volným pádem.

|                | <b>OG</b>      | Koe            |                 | <b>OG</b>      | Koe  |
|----------------|----------------|----------------|-----------------|----------------|------|
| P <sub>1</sub> | 5              | 8              | P18             | $\mathbf{1}$   | 3,3  |
| P2             | $\overline{2}$ | 6,5            | P19             | 9              | 10,8 |
| P <sub>3</sub> | 3              | 7,3            | P <sub>20</sub> | 5              | 11   |
| P <sub>4</sub> | 3              | 5,7            | P <sub>21</sub> | $\overline{2}$ | 4,5  |
| P <sub>5</sub> | $\overline{4}$ | 8,4            | P <sub>22</sub> | $\mathbf{1}$   | 2,7  |
| P <sub>6</sub> | $\mathbf{1}$   | $\overline{4}$ | P <sub>23</sub> | 5              | 13,3 |
| P7             | $\mathbf{1}$   | 2,8            | P <sub>24</sub> | $\mathbf{1}$   | 4,6  |
| P <sub>8</sub> | 5              | 8              | P <sub>25</sub> | $\overline{2}$ | 8,8  |
| P <sub>9</sub> | 3              | 7,3            | P <sub>26</sub> | 7              | 9,2  |
| P10            | $\mathbf{1}$   | 3,5            | P27             | 3              | 8,8  |
| P11            | $\mathbf{1}$   | 4,2            | P <sub>28</sub> | $\overline{2}$ | 7,3  |
| P12            | $\overline{2}$ | 3,7            | P <sub>29</sub> | $\mathbf{1}$   | 3,7  |
| P13            | $\mathbf{1}$   | 4,4            | P30             | $\mathbf{1}$   | 2,7  |
| P14            | $\mathbf{1}$   | 2,8            | P31             | 5              | 18,3 |
| P15            | $\mathbf{1}$   | 1,6            | P32             | $\mathbf{1}$   | 5,2  |
| P16            | $\mathbf{1}$   | 4,9            | P33             | $\mathbf{1}$   | 4,4  |
| P17            | $\mathbf{1}$   | 2,8            | Průměr          | 2,5            | 6,3  |

Tabulka 9 Výsledky testu Postupného vzestupu a pádu

S průměrem průměrů o 0,4 menší než průměr tohoto testu na 2,5 a koeficientem 6,3 se zdálo, že je tento test náročnější, než je bezprostředně nutné. Celý test není to, co určuje jeho skóre, ale to, co si po jeho konci respondenti myslí, jak subjektivně hodnotí působení testu. Ti však skoro bez výjimky zmínili, že tento test není problémový až na čas, kdy jejich momentum instantně zmizí po jejich dopadu. Toto se dá zmírnit například postupným snižováním vektoru nebo změněním vektoru do vertikální polohy (dosednutí podobně jako u letadel) a následně vektor zmenšit.

#### <span id="page-43-0"></span>**6.1.7 Teleportace**

Tento test byl prováděn stejně jako chození pomocí joysticku, místo držení dopředu měli respondenti dát joystick dopředu a pustit ho, aby dosáhli teleportace vpřed. Následně měli tuto akci opakovat, aby se dostali od jednoho konce virtuální arény až na druhý konec, na kterém se následně otočili a tento proces zopakovali.

|                | <b>OG</b>      | Koe            |                 | <b>OG</b>      | Koe |
|----------------|----------------|----------------|-----------------|----------------|-----|
| P1             | 5              | 8              | P18             | $\mathbf{1}$   | 3,3 |
| P <sub>2</sub> | $\mathbf{1}$   | 3,3            | P19             | $\overline{4}$ | 4,8 |
| P <sub>3</sub> | $\overline{2}$ | 4,9            | P <sub>20</sub> | $\mathbf{1}$   | 2,2 |
| P <sub>4</sub> | $\overline{4}$ | 7,7            | P <sub>21</sub> | $\mathbf{1}$   | 2,3 |
| P <sub>5</sub> | $\mathbf{1}$   | 2,1            | P22             | $\overline{2}$ | 5,3 |
| P <sub>6</sub> | $\mathbf{1}$   | $\overline{4}$ | P <sub>23</sub> | $\mathbf{1}$   | 2,7 |
| P7             | 1              | 2,8            | P <sub>24</sub> | $\mathbf{1}$   | 4,6 |
| P <sub>8</sub> | $\overline{4}$ | 6,4            | P <sub>25</sub> | $\mathbf{1}$   | 4,4 |
| P <sub>9</sub> | $\mathbf{1}$   | 2,4            | P <sub>26</sub> | $\overline{2}$ | 2,6 |
| P10            | $\mathbf{1}$   | 3,5            | P27             | $\mathbf{1}$   | 2,9 |
| P11            | $\mathbf{1}$   | 4,2            | P <sub>28</sub> | $\mathbf{1}$   | 3,7 |
| P12            | 3              | 5,6            | P <sub>29</sub> | $\mathbf{1}$   | 3,7 |
| P13            | $\mathbf{1}$   | 4,4            | P30             | $\overline{2}$ | 5,3 |
| P14            | $\mathbf{1}$   | 2,8            | P31             | $\mathbf{1}$   | 3,7 |
| P15            | $\mathbf{1}$   | 4,6            | P32             | $\mathbf{1}$   | 5,2 |
| P16            | $\mathbf{1}$   | 4,9            | P33             | $\overline{2}$ | 8,8 |
| P17            | $\overline{2}$ | 5,7            | Průměr          | 1,6            | 4,3 |

Tabulka 10 Výsledky testu Teleportace

S průměrem průměru o 0,5 větší než průměr tohoto testu na 1,6 a koeficientem 4,3 je teleportace nenáročnou, byť neimerzní metodou, jak vyřešit pohyb ve virtuální realitě. Jediná věc, která náramně zvedla kinetózu v respondentech byla, když se omylem teleportovali z osvětleného místa do stínu, nebo když se teleportovali příliš blízko stěny. Druhý zmíněný problém se dá jednoduše vyřešit omezením zóny, kde je možné se teleportovat dál od stěn.

#### <span id="page-44-0"></span>**6.1.8 Rotace postupná**

V tomto testu byli respondenti instruováni zůstat na místě jak virtuálně, tak fyzicky. Poté jim bylo řečeno, aby se rozhlíželi pouze pomocí joysticku. Měřená veličina tohoto testu je pouze rotace do stran. Do joysticku nebyla zavedena funkce rotace nahoru a dolů.

|                 | <b>OG</b>      | Koe            |                 | <b>OG</b>      | Koe  |
|-----------------|----------------|----------------|-----------------|----------------|------|
| P <sub>1</sub>  | 6              | 9,6            | P18             | $\mathbf{1}$   | 3,3  |
| P2              | $\overline{2}$ | 6,5            | P <sub>19</sub> | 5              | 6    |
| P <sub>3</sub>  | $\mathbf{1}$   | 2,4            | P <sub>20</sub> | 6              | 13,2 |
| <b>P4</b>       | $\overline{2}$ | 3,8            | P <sub>21</sub> | $\mathbf{1}$   | 2,3  |
| P <sub>5</sub>  | 3              | 6,3            | P22             | $\overline{2}$ | 5,3  |
| P <sub>6</sub>  | $\mathbf{1}$   | $\overline{4}$ | P <sub>23</sub> | 6              | 16   |
| P7              | $\overline{2}$ | 5,7            | P <sub>24</sub> | $\mathbf{1}$   | 4,6  |
| P <sub>8</sub>  | $\overline{c}$ | 3,2            | P <sub>25</sub> | $\mathbf{1}$   | 4,4  |
| P <sub>9</sub>  | 6              | 14,7           | P <sub>26</sub> | $\overline{4}$ | 5,3  |
| P10             | $\mathbf{1}$   | 3,5            | P27             | $\overline{4}$ | 11,7 |
| P11             | $\mathbf{1}$   | 4,2            | P <sub>28</sub> | $\mathfrak{2}$ | 7,3  |
| P12             | $\overline{2}$ | 3,7            | P <sub>29</sub> | $\mathbf{1}$   | 3,7  |
| P13             | $\mathbf{1}$   | 4,4            | P30             | $\mathbf{1}$   | 2,7  |
| P <sub>14</sub> | $\overline{c}$ | 5,7            | P31             | $\mathbf{1}$   | 3,7  |
| P15             | $\mathbf{1}$   | 4,6            | P32             | $\overline{2}$ | 10,4 |
| P16             | $\mathbf{1}$   | 4,9            | P33             | $\mathbf{1}$   | 4,4  |
| P17             | $\mathbf{1}$   | 2,8            | Průměr          | 2,2            | 5,9  |

Tabulka 11 Výsledky testu postupné rotace

S průměrem průměrů o 0,1 menší než průměr tohoto testu na 2,2 a koeficientem 5,9 je výsledek tohoto testu popsán takto: Pokud není nutné dávat postupnou rotaci, je lepší se jí vyhnout kvůli relativně velkému efektu na kinetózu na rozdíl od fyzického otáčení. Existují případy, kdy je postupná rotace adekvátní nebo dokonce nutná, například pro uživatele, kteří se nemohou či je pro ně náročné se fyzicky otáčet.

#### <span id="page-45-0"></span>**6.1.9 Rotace náhlá**

Tento test byl prováděn identicky jako předchozí test.

|                | <b>OG</b>      | Koe  |                 | <b>OG</b>      | Koe  |
|----------------|----------------|------|-----------------|----------------|------|
| P1             | $\overline{4}$ | 6,4  | P18             | $\overline{4}$ | 13   |
| P2             | $\mathbf{1}$   | 3,3  | P <sub>19</sub> | 3              | 3,6  |
| P <sub>3</sub> | $\mathbf{1}$   | 2,4  | P <sub>20</sub> | $\overline{2}$ | 4,4  |
| P4             | $\mathbf{1}$   | 5,7  | P21             | $\mathbf{1}$   | 2,3  |
| P <sub>5</sub> | 3              | 2,1  | P22             | 3              | 8    |
| P <sub>6</sub> | $\mathbf{1}$   | 8    | P <sub>23</sub> | $\mathbf{1}$   | 2,7  |
| P7             | $\overline{4}$ | 11,4 | P <sub>24</sub> | $\mathbf{1}$   | 4,6  |
| P <sub>8</sub> | $\overline{4}$ | 6,4  | P <sub>25</sub> | $\mathbf{1}$   | 4,4  |
| P <sub>9</sub> | $\overline{c}$ | 4,9  | P <sub>26</sub> | 3              | 3,9  |
| P10            | $\mathbf{1}$   | 3,5  | P27             | $\mathbf{1}$   | 2,9  |
| P11            | $\mathbf 1$    | 4,2  | P <sub>28</sub> | $\mathbf{1}$   | 3,7  |
| P12            | $\overline{2}$ | 3,7  | P <sub>29</sub> | 9              | 33   |
| P13            | $\mathbf{1}$   | 4,4  | P30             | $\mathbf{1}$   | 2,7  |
| P14            | $\overline{2}$ | 5,7  | P31             | $\mathbf{1}$   | 3,7  |
| P15            | $\mathbf{1}$   | 4,6  | P32             | $\mathbf{1}$   | 5,2  |
| P16            | $\mathbf{1}$   | 4,9  | P33             | $\overline{4}$ | 17,6 |
| P17            | $\mathbf{1}$   | 2,8  | Průměr          | 2,1            | 6,1  |

Tabulka 12 Výsledky testu náhlé rotace

S průměrem průměru stejným jako průměr tohoto testu na 2,1 a koeficientem 6,1 je tento způsob rotace méně náročný než předchozí. Plynulý přístup přidává na náročnosti, ale stále nenastává větší nevolnost. Platí podobná pravidla a uvážení jako v předchozím testu.

#### <span id="page-46-0"></span>**6.1.10 Schody**

Test byl konstruován jako chození pomocí joysticku do schodů.

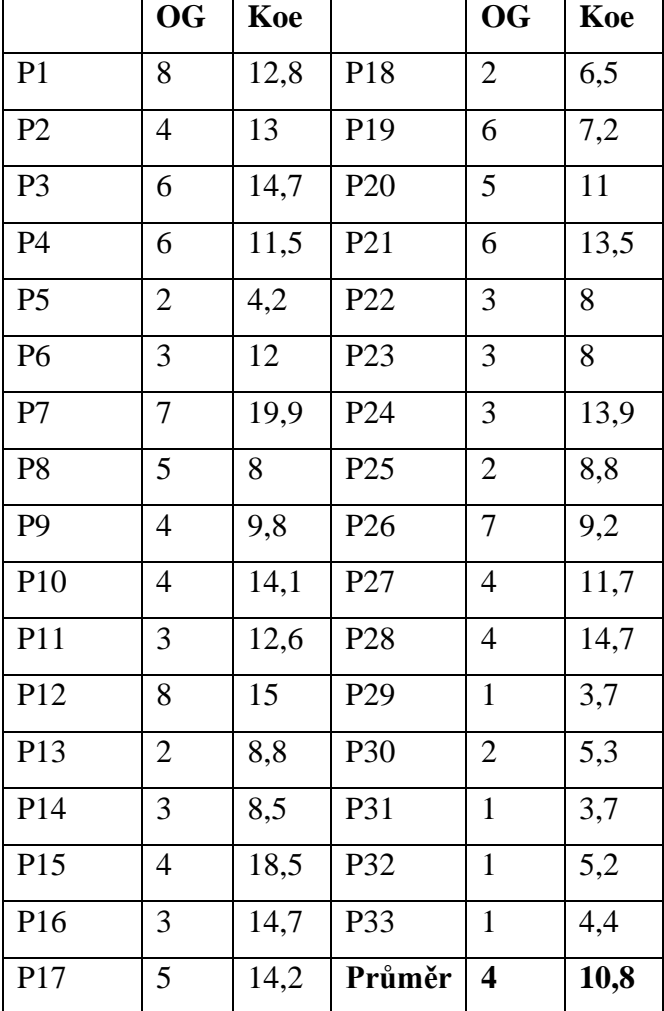

Tabulka 13 Výsledky testu chození po schodech

S průměrem průměru o 1,9 menší než průměr tohoto testu na 4 a koeficientem 10,8 je tento test zdaleka nejnáročnější. Kombinuje další osu pohybu, a pokud jsou schody skutečně nutné je kritické se vyvarovat schodům točitým a schodům s mezipatrem, kdy se na mezipatře mění jejich směr, jelikož přidávání rotace ještě zhorší stav uživatele.

# <span id="page-46-1"></span>**6.2 Technologické testy**

Technologické testy měly minimální zásah na diskomfort respondentů navzdory očekávání, zvlášť u obnovovací frekvence. Jediný zásadnější výkyv byl u středního rozlišení, který je možný vysvětlit jako odpočinek respondentů po náročnějších testech. Pro všechny testy platily stejné podmínky jako u testu stání až na testované aspekty.

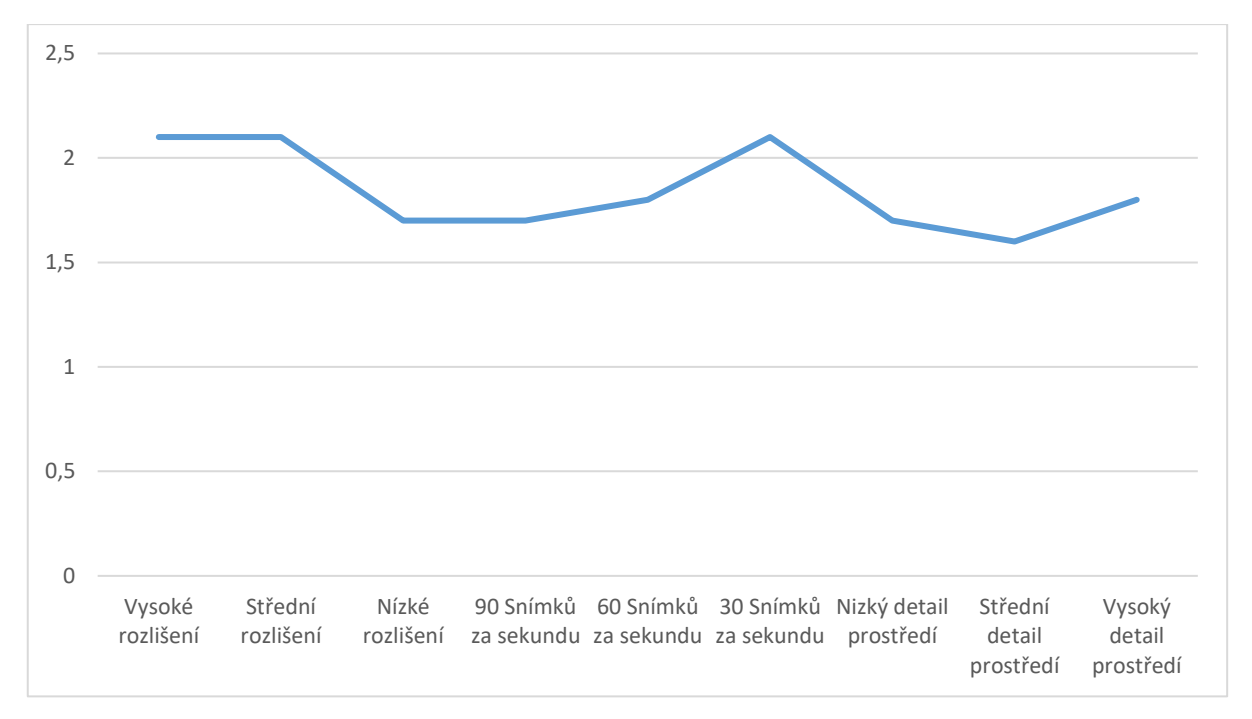

Obrázek 10 Graf popisující seřazené výsledky Technických testů

# <span id="page-47-0"></span>**6.2.1 Rozlišení**

U VR jsou pixely úhlové, jejich šířka se udává nejen jako počet pixelů, ale také pod jakým úhlem zorného pole pokrývají rozlišení. V tomto testu byl měřen počet samotných pixelů, které byly vstupem z UE a odpovědi respondentů na ně.

|                     |     | Nízké rozlišení   Střední rozlišení   Vysoké rozlišení |     |
|---------------------|-----|--------------------------------------------------------|-----|
| Průměrné hodnocení  |     | 0,1                                                    |     |
| Průměrný koeficient | 4.7 |                                                        | 4.9 |

Tabulka 14 Průměry testů rozlišení

Výsledek vysokého rozlišení je identický testu stání. Výsledky lze odůvodnit tím, že se respondenti stále vzpamatovávali z náročnějších předchozích testů. Výsledky jsou buďto nedostatečně rozsáhlé, nebo bez extrémních změn rozlišení není rozlišení zásadní pro kinetózu ve virtuální realitě.

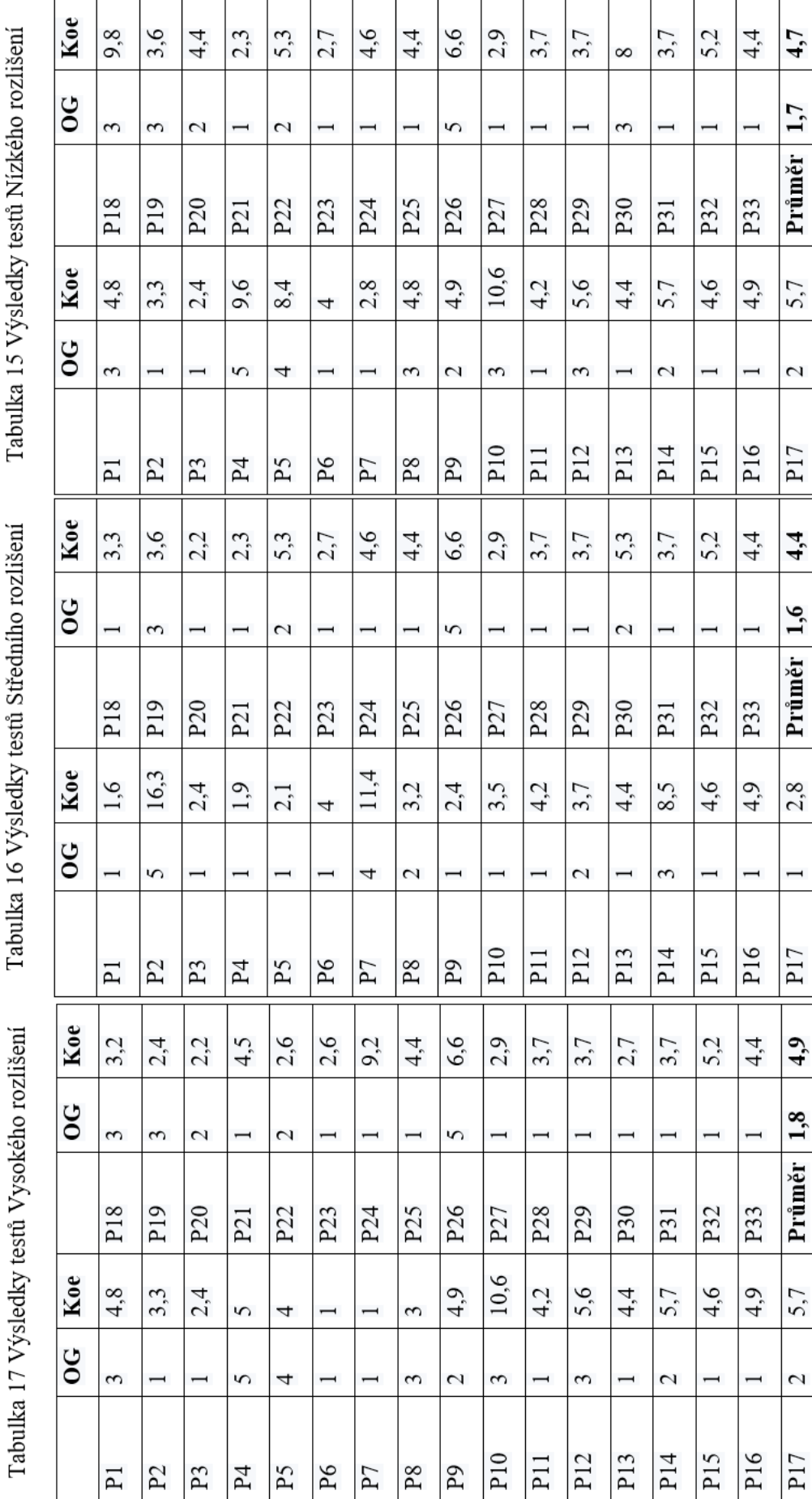

Tabulka 15 Výsledky testů Nízkého rozlišení

Tabulka 16 Výsledky testů Středního rozlišení

#### <span id="page-49-0"></span>**6.2.2 Snímky za sekundu**

Na monitoru uživatelů, kteří potřebují vnímat informace rychle ať už ve formě her nebo jiné, je standardní mít 144 snímků za sekundu. Pokud bychom vnímali celý virtuální svět, je adekvátní si myslet, že by bylo důležité mít větší snímkovou frekvenci. Většina respondentů si však vůbec nevšimla změny. Rozdíly v průměrném hodnocení jsou sice minimální a mohou přispět k celkové kinetóze, avšak z tohoto výsledku můžeme usoudit, že snímková frekvence není tak důležitá a větší prioritu by měla dostávat stabilita. Důležité zjištění tohoto testu ukazuje, že v případě načítání dalšího obsahu je možné zmenšit rozlišení a snímky za sekundu, abychom zrychlili načítání a zabránili kolísání snímkové frekvence s přidaným benefitem možného eliminování načítacích obrazovek ve prospěch odpočinkových oken.

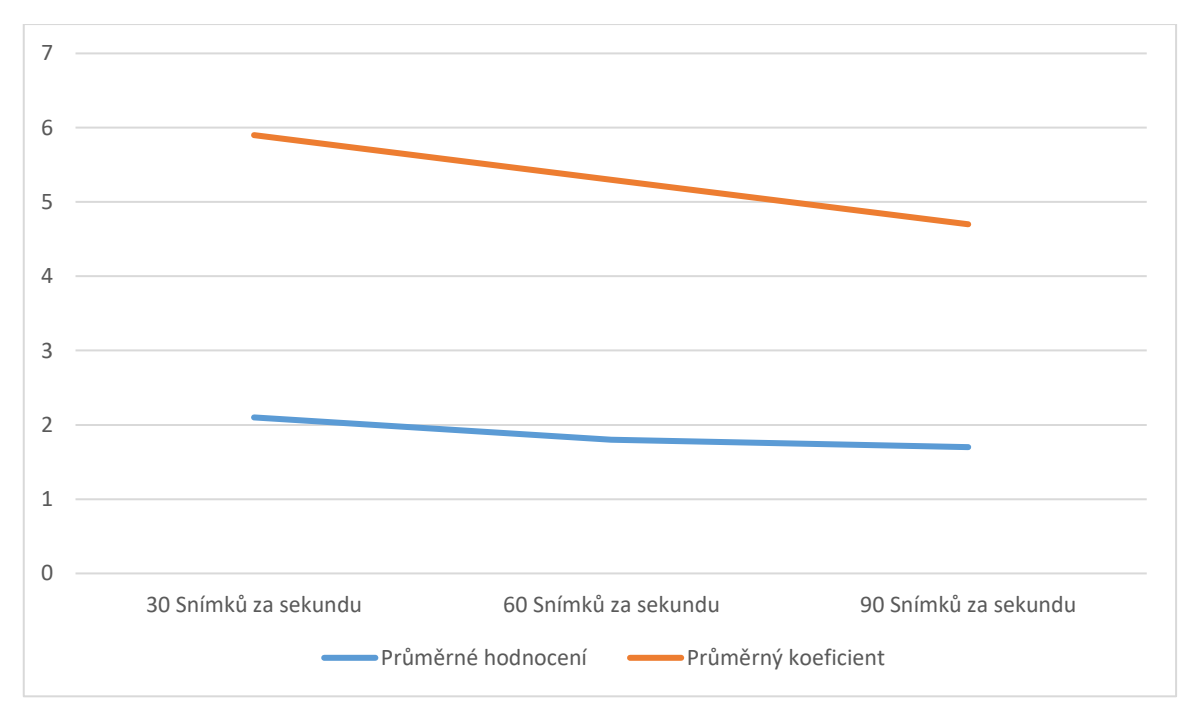

Obrázek 11 Průměry testů rozlišení

Tabulka 20 Výsledky testů Snímkové frekvence 30 herců Tabulka 19 Výsledky testů Snímkové frekvence John Tabulka 18 Výsledky testů Snímkové frekvence 90 herců

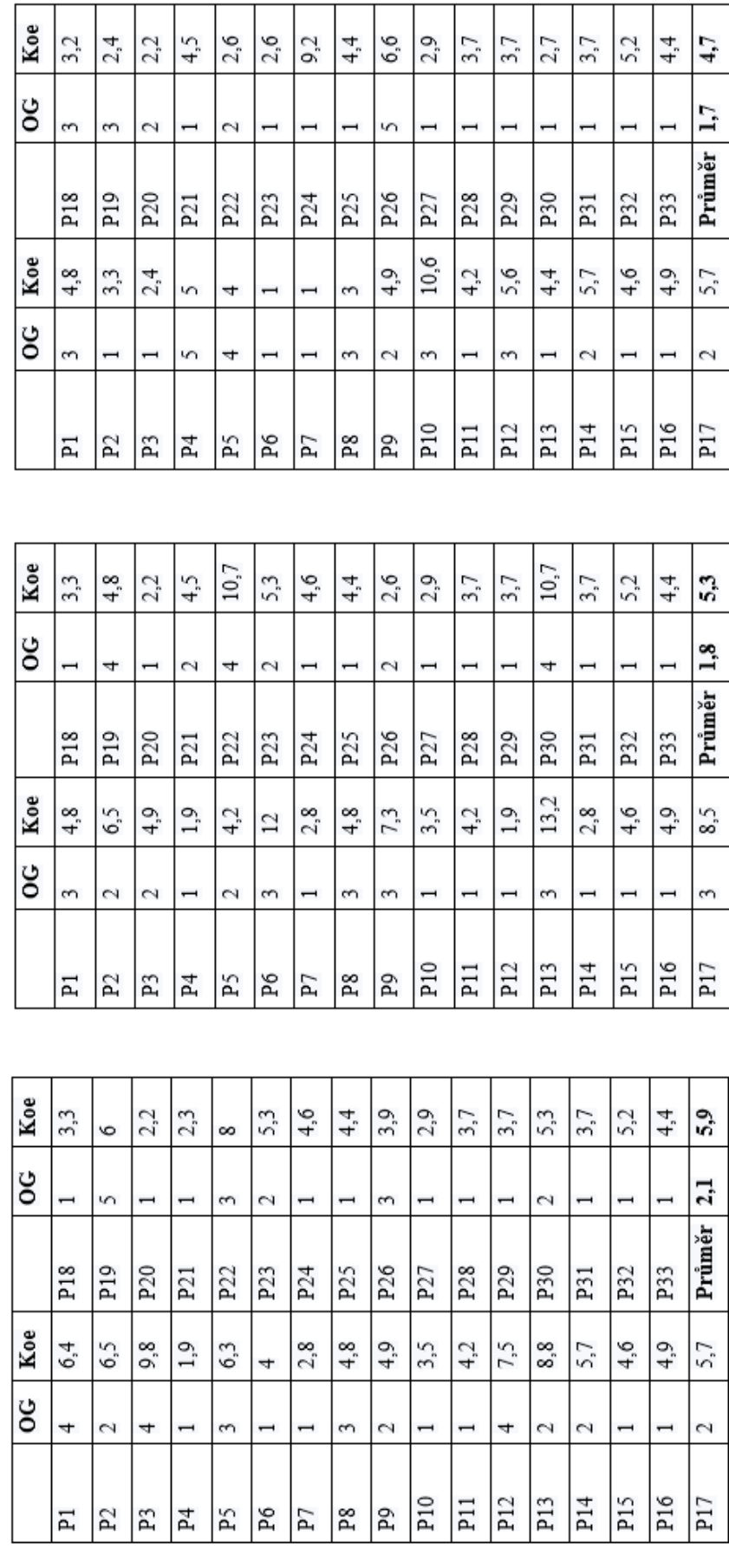

# <span id="page-51-0"></span>**6.2.3 Detail prostředí**

Tento test byl prováděn ve třech prostředích. První prostředí bylo základní, v něm se prováděly všechny další testy. Druhé prostředí bylo kreslené a třetí prostředí bylo realistické. Jako předchozí testy, z výsledků vyplývá, že úroveň reality či detail v prostředí nemá vliv (nebo je minimální) na kinetózu uživatele.

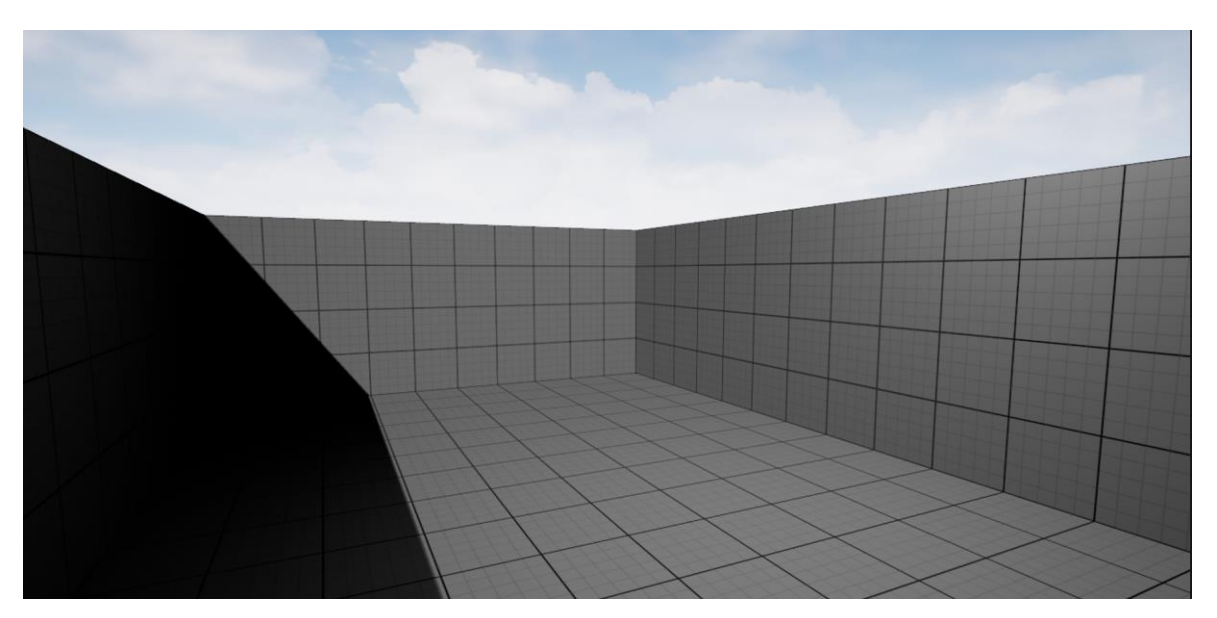

Obrázek 12 Základní prostředí

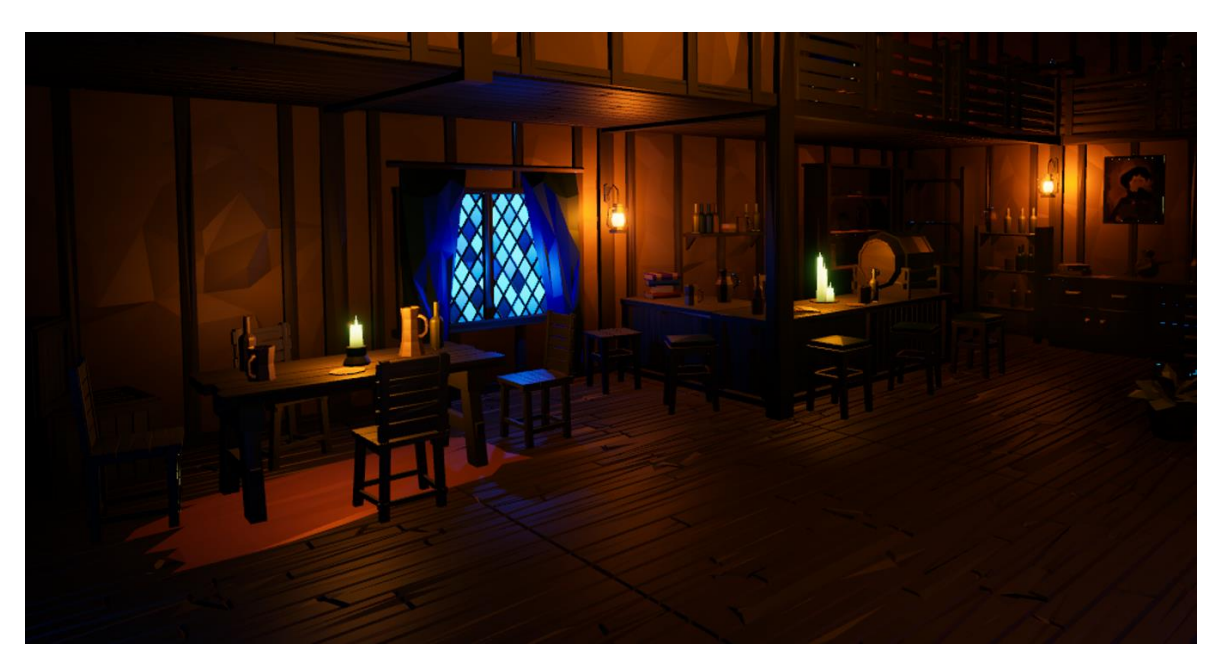

Obrázek 13 Kreslené prostředí

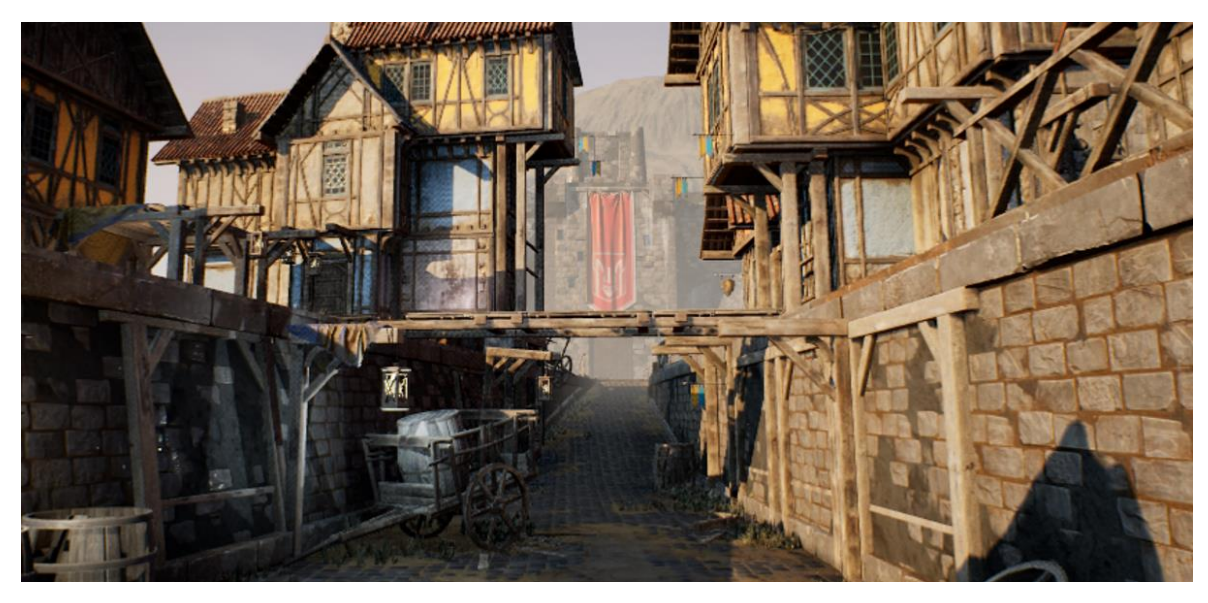

Obrázek 14 Realistické prostředí

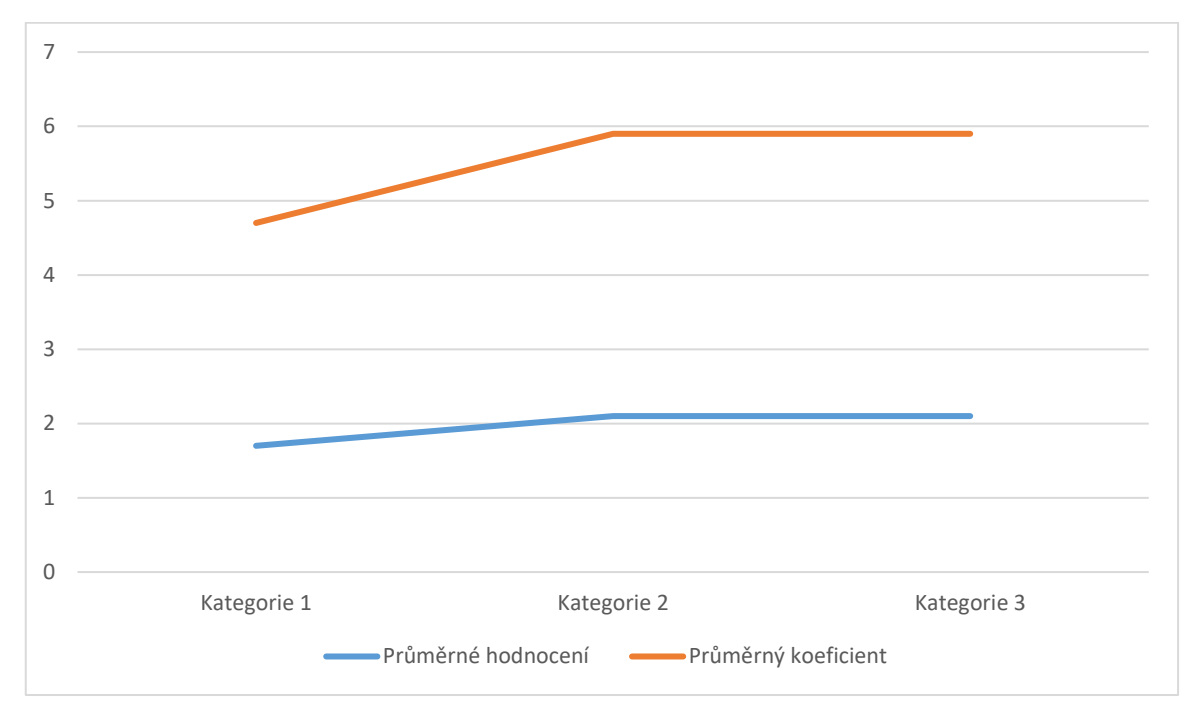

Obrázek 15 Průměry detailového testu

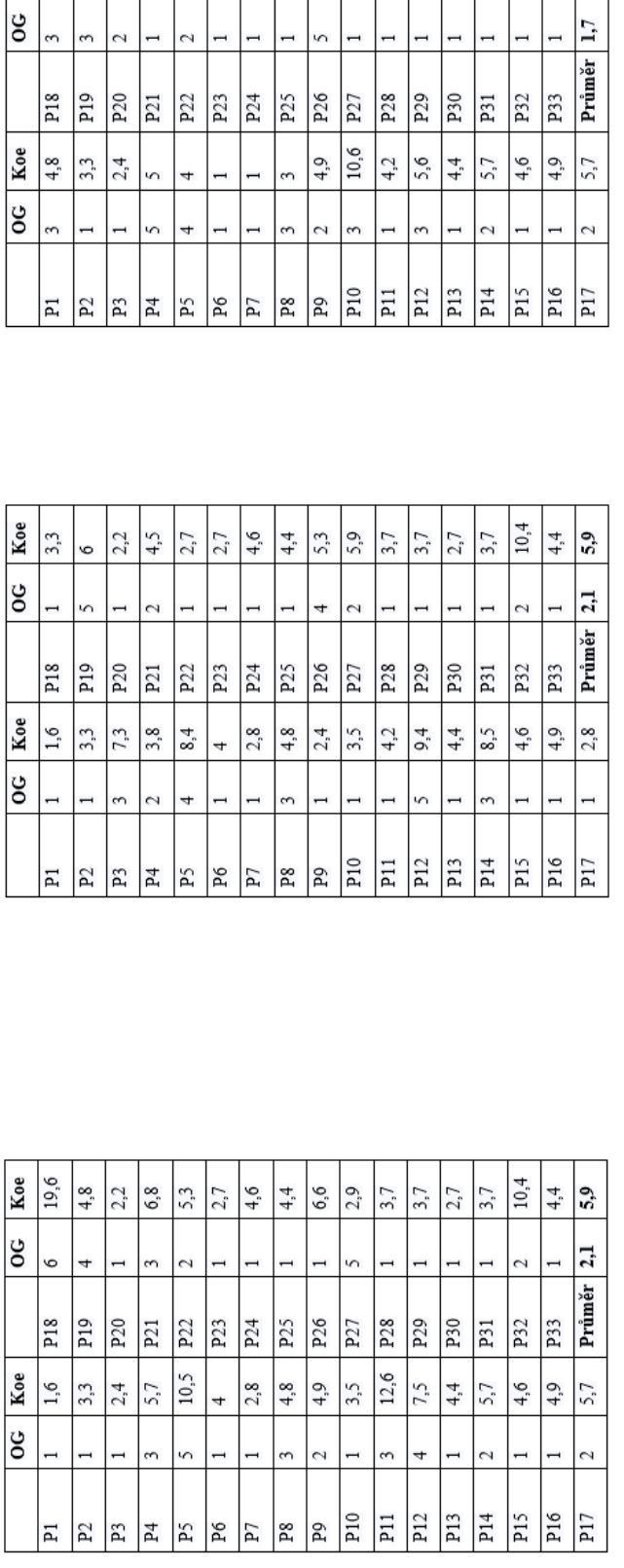

 $\frac{4}{1}$  6.9

 $3,7$  $\frac{2.7}{3.7}$ 

 $3,7$ 

 $4,7$ 

 $\overline{L}$ 

 $5.2$  $4,4$ 

 $\frac{2,6}{\sqrt{2}}$  $4,5$ 

 $2,6$  $9,2$ 

Tabulka 2.3 výsledky testů v Realistickém prostředí (vysoká úroveň defazilo prostředí (střední úroveň detazilo prostředí) nábulka 2.1 výsledky testu stání (nízká úroveň detazilo prostředí)

Koe

 $3,2$  $2,4$  $2,2$ 

# <span id="page-54-0"></span>**6.3 Další testy**

Další testy jsou samostatná kategorie již neměla specifické testy. Ty však byly vytvořeny analyticky z vytvořených záznamů z původních dat. Cílem bylo určit, jak se kinetóza mění přes čas a jak je ovlivněna kinetóza u zaznamenaných skupin.

# <span id="page-54-1"></span>**6.3.1 Čas strávený**

Stres, který kinetóza vyvolává, se na uživatele zdá kumulativní, myšleno čím delší je čas, kdy je uživatel v náročné situaci ve virtuální realitě (například v době, kdy se pohybuje) a podstupuje rotování po vícero osách delší dobu, tím je jeho kinetóza horší.

Lze si všimnout, že během užívání VR jsou určité fáze, které uživateli přitěžují. První takovou fází je fáze úvodní, kdy se uživatel přizpůsobuje virtuálnímu prostřední. Respondenti poznamenali nejen mírné účinky kinetózy ve formě nevolnosti, ale také mírný pocit zmatení, který jako tato první fáze odejde po několika okamžicích, a to v řádu tří minut. Další fáze jsou spíše seřazeny kategoricky než chronologicky. Jedná se o fázi nátlakovou, kdy pro určitý zážitek či účel je neúmyslně na uživatele vytvořen nátlak kvůli většímu náporu kinetózy, kvůli níž se uživateli dělá nevolno či ztrácí rovnováhu.

V horších případech, kdy se uživatel dostane do stavu, že by kinetóza způsobila citelnou nevolnost, by bylo vhodné, aby se aplikace snažila o další fáze. Přesněji o fázi volnější, kdy prostředí a okolnosti dovolují uživateli být ve stavu, který je méně náchylný na vyvolání kinetózy. Z toho vyvstává fakt, že po delší nebo intenzivnějším segmentu, kde je větší pravděpodobnost kinetózy, je pro uživatele adekvátnější delší volnější fáze.

| <b>Testy</b> | 1.  | 2.           | 3.  | 4.  | 5.  | 6.  | 7.  | 8.  |
|--------------|-----|--------------|-----|-----|-----|-----|-----|-----|
| Prů          | 2,3 | 2,0          | 2,0 | 1,6 | 2,1 | 2,0 | 1,9 | 2,2 |
| Min          | 1   | 1            | 1   | 1   | 1   | 1   | 1   | 1   |
| Max          | 9   | 7            | 6   | 5   | 8   | 7   | 7   | 6   |
| <b>Testy</b> | 9.  | 10.          | 11. | 12. | 13. | 14. | 15. | 16. |
| Prů          | 2,1 | 1,8          | 1,8 | 1,9 | 1,8 | 2,0 | 2,1 | 2,4 |
| Min          | 1   | $\mathbf{1}$ | 1   | 1   | 1   | 1   | 1   | 1   |
| Max          | 6   | 7            | 6   | 6   | 5   | 6   | 6   | 8   |

Tabulka 24 Průměry, nejmenší a největší hodnoty chronologických testů

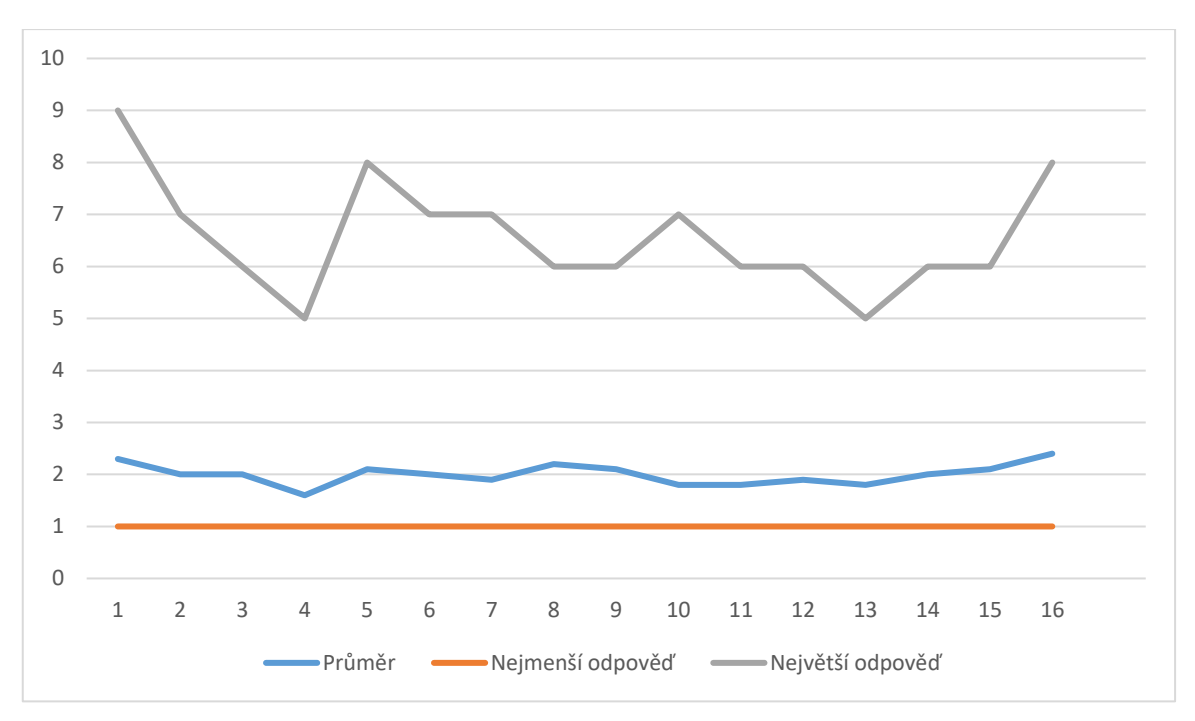

Obrázek 16 Graf popisující chronologické výsledky testů

# <span id="page-55-0"></span>**6.3.2 Kinetóza podle věku**

U těchto výsledků je nutné sledovat několik aspektů. Je samozřejmostí, že s přibývajícím věkem se zmenšuje průměrná zkušenost s virtuální realitou. Bylo však mírným překvapením, že průměrné skóre respondentů bylo v kategorii 26-55 let. Respondenti byli zapsáni jako nejnižší věková hranice v kategorii, což znamená respondent starý 23 let je zapsán jako 18.

Věkové kategorie byly rozděleny na: 18-25 let

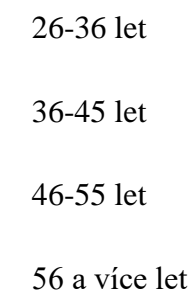

| Věkové    | 18  | 26  | 36  | 46  | 56             |
|-----------|-----|-----|-----|-----|----------------|
| kategorie |     |     |     |     |                |
| Průměrné  | 2   | 1,7 | 1,8 | 1,8 | 1,8            |
| hodnocení |     |     |     |     |                |
| kategorie |     |     |     |     |                |
| Zkušenost | 3,1 | 3   | 1,5 | 1,3 | 1              |
| Kinetóza  | 4,1 | 2   |     | 4,3 | $\overline{2}$ |

Tabulka 25 Průměry podle věkových kategorii

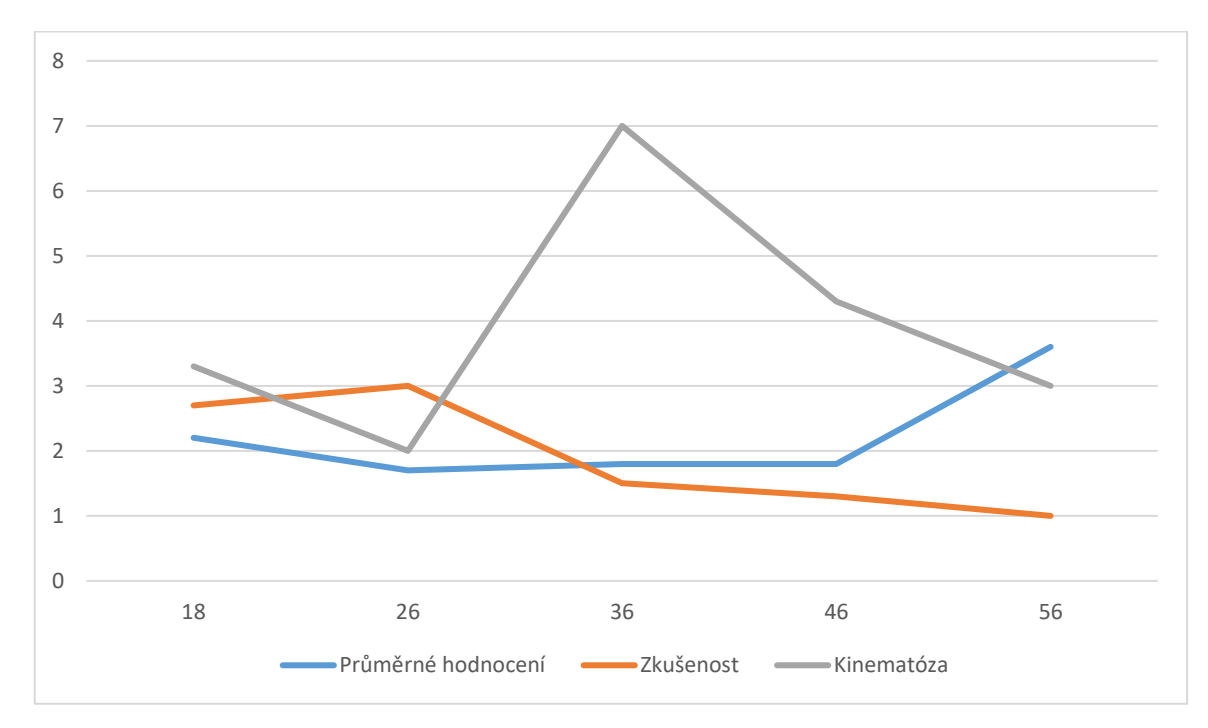

Obrázek 17 Graf popisující výsledky testů jednotlivých věkových skupin

| <b>Testy</b> | 1.             | 2.             | 3.             | 4.             | 5.             | 6.             | 7.             | 8.           |
|--------------|----------------|----------------|----------------|----------------|----------------|----------------|----------------|--------------|
| 18           | 1,6            | 2,4            | 2,4            | $\overline{2}$ | 1,9            | 1,9            | 2,1            | 1,9          |
| 26           | 4              | $\overline{2}$ | $\mathbf{1}$   | $\mathbf{1}$   | $\mathbf{1}$   | $\mathbf{1}$   | $\mathbf{1}$   | $\mathbf{1}$ |
| 36           | 1,5            | $\overline{2}$ | 1,5            | $\mathbf{1}$   | 1,5            | $\mathbf{1}$   | $\mathbf{1}$   | $\mathbf{1}$ |
| 46           | 1,3            | 1,3            | 1,3            | 1,7            | 1,3            | 1,3            | 1,7            | $\mathbf{1}$ |
| 56           | $\overline{4}$ | $\overline{2}$ | $\overline{2}$ | 3              | 3              | 3              | 3              | 3            |
| <b>Testy</b> | 9.             | 10.            | 11.            | 12.            | 13.            | 14.            | 15.            | 16.          |
| 18           | 2,3            | 2,1            | 2,4            | 1,8            | 1,9            | $\overline{2}$ | 2,4            | 4,1          |
| 26           | $\mathbf{1}$   | $\overline{2}$ | $\mathbf{1}$   | $\mathbf{1}$   | $\overline{2}$ | $\mathbf{1}$   | 4              | 3            |
| 36           | 1,5            | $\mathbf{1}$   | $\overline{2}$ | 2,5            | 3              | $\overline{2}$ | $\mathbf{1}$   | 4,5          |
| 46           | $\overline{2}$ | 3              | 2,3            | 1,3            | 1,7            | 1,3            | 1,3            | 5            |
| 56           | 3              | 3              | 3              | 7              | 5              | $\overline{2}$ | $\overline{4}$ | 7            |

Tabulka 26 Průměry jednotlivých testů podle věkových kategorii

#### <span id="page-57-0"></span>**6.3.3 Kinetóza podle pohlaví**

Z odpovědí respondentů a následovného rozdělení průměrem vyšlo, že ženy dávaly o 20% větší skóre testům. To naznačuje, že vzhledem k VR existuje možnost, že jsou ženy náchylnější na kinetózu.

Tabulka 27 Průměry podle pohlaví

|          | Muži   Ženy |  |
|----------|-------------|--|
| Průměrné | 1.8         |  |
| skoré    |             |  |

Tabulka 28 Průměry jednotlivých testů podle pohlaví

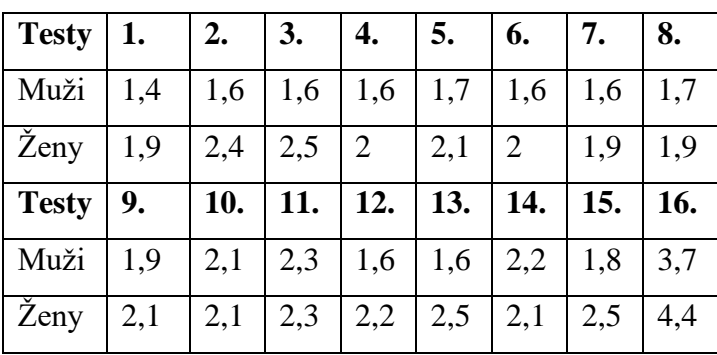

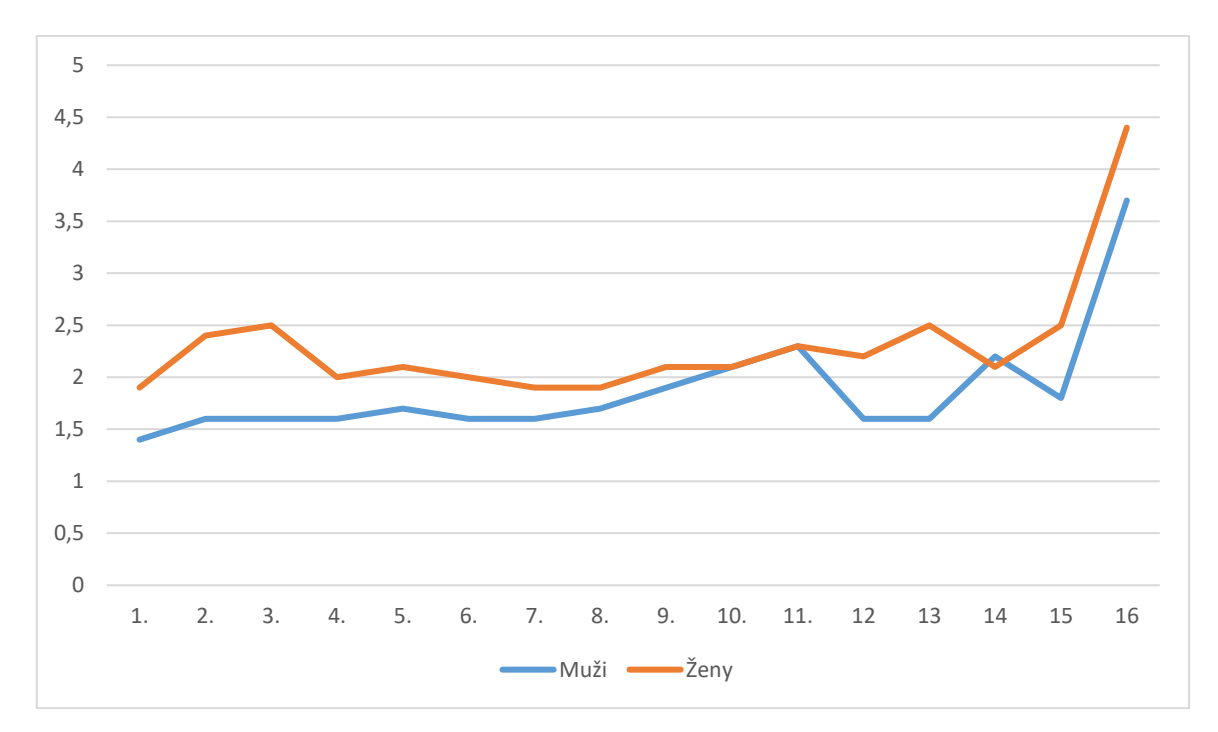

Obrázek 17 Graf popisující výsledky testů podle pohlaví

# <span id="page-58-0"></span>**6.3.4 Kinetóza podle zkušeností**

Kvůli nedostatku četnosti kategoriích jiných než 1, 2 a 3 je nutno je vyřadit z analýzy. Zbylé kategorie poté trpí problémem velmi malého rozsahu v samo oznámené zkušenosti respondentů oproti počtu respondentů (viz graf). V grafu se neobjevuje žádná korelace mezi zkušeností a kinetózou. Pro definitivní výsledek by bylo vhodné uspořádat testování s větším počtem respondentů obzvlášť se zkušeností s virtuální realitou.

| Průměrné skoré    | 2,1 |    |     |
|-------------------|-----|----|-----|
| Průměrný věk      | 28  | 25 | 20  |
| Průměrná kinetóza | 3,7 |    | 3.2 |

Tabulka 29 Průměry podle zkušeností respondentů

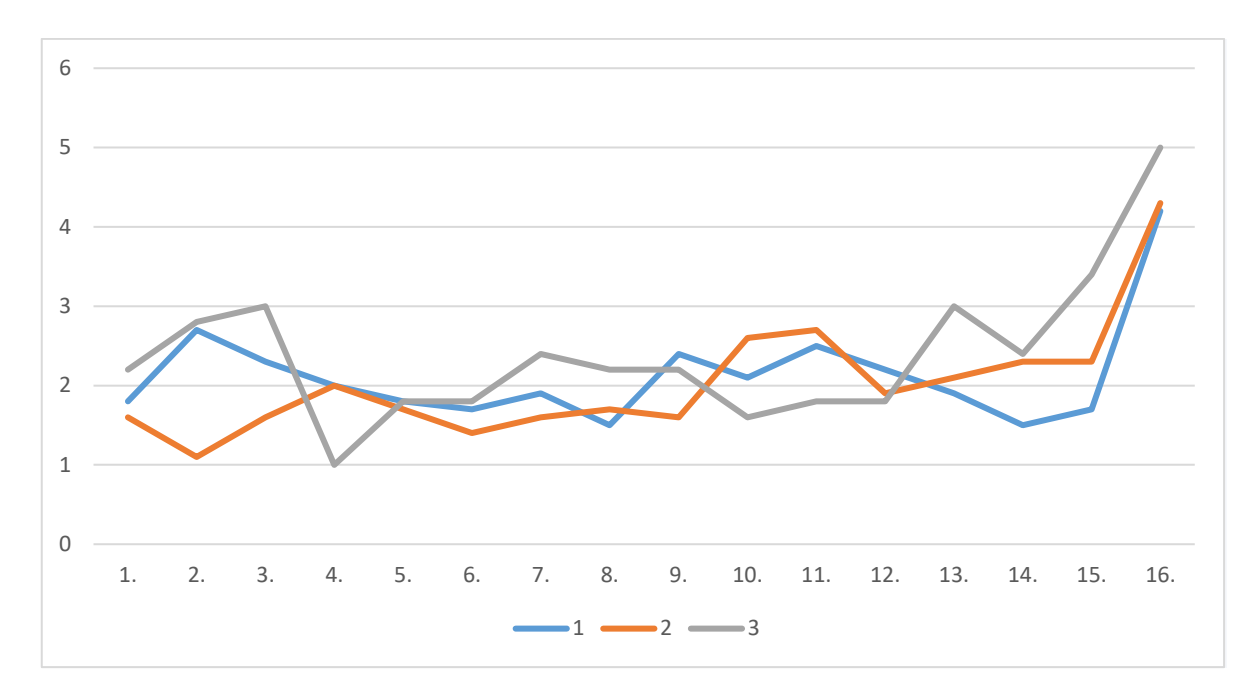

Obrázek 18 Graf popisující výsledky testů podle zkušeností skupin s VR

| Zkušenost->         | $\mathbf{1}$   | $\overline{2}$ | 3            |
|---------------------|----------------|----------------|--------------|
| Testy $\downarrow$  |                |                |              |
| 1.                  | 1,8            | 1,6            | 2,2          |
| 2.                  | 2,7            | 1,1            | 2,8          |
| 3.                  | 2,3            | 1,6            | 3            |
| 4.                  | $\overline{2}$ | $\overline{2}$ | $\mathbf{1}$ |
| 5.                  | 1,8            | 1,7            | 1,8          |
| 6.                  | 1,7            | 1,4            | 1,8          |
| 7.                  | 1,9            | 1,6            | 2,4          |
| 8.                  | 1,5            | 1,7            | 2,2          |
| 9.                  | 2,4            | 1,6            | 2,2          |
| 10.                 | 2,1            | 2,6            | 1,6          |
| 11.                 | 2,5            | 2,7            | 1,8          |
| 12.                 | 2,2            | 1,9            | 1,8          |
| 13.                 | 1,9            | 2,1            | 3            |
| 14.                 | 1,5            | 2,3            | 2,4          |
| 15.                 | 1,7            | 2,3            | 3,4          |
| 16.                 | 4,2            | 4,3            | 5            |
| Průměr              | 1,9            | $\overline{2}$ | 2,2          |
| Četnost respondentů | 16             | 7              | 6            |
|                     |                |                |              |

Tabulka 30 Průměry jednotlivých testů podle zkušeností respondentů

# <span id="page-60-0"></span>**6.4 Další poznámky**

V testu 7 se projevilo, že po ztrátě kontroly a "nabourání" do zdi při chůzi je náraz dezorientující a nepříjemný a z důvodu pozdnímu zjištění a neplánované opakovatelnosti nebyl test nárazem zařazen.

Někteří respondenti si stěžovali, že jejich reálná výška není dobře reprezentována, a také se necítili příjemně chodit při určitých testech kvůli strachu ze zakopnutí i přes to, že výška byla automaticky nastavena. Možným řešením je manuální posuvní na nastavování výšky.

Při chůzi si dva respondenti všimli, že důvodem, proč je jim špatně z chůze v plné rychlosti a náhlého zastavení, bylo právě ono okamžité zastavení. Možným řešením je přidání postupného zpomalování.

Tři respondenti si stěžovali na přílišnou rychlost při chůzi a otáčení. Oba pohyby byly nastavené na gradient. Možné řešení je, že poslední část úhlu joysticku bude brána jako velmi rychlé otáčení či sprint.

Většina respondentů, kteří označili svoji náchylnost na kinetózu za špatnou byli překvapeni nenáročností testů, je možno přepokládat že náročnost virtuálního zážitku je kumulativní jak chronologicky, tak pokud ve stejnou chvíli provádíme vícero testovaných náporů zaráz.

# <span id="page-61-0"></span>**ZÁVĚR**

Z výsledků testů lze jistě říct, že je v případě nutnosti možné využít sekce, kde je uživatel podstoupen větší zátěži, pokud je mu umožněno přejít na volnější režim předtím, nežli je člověk plně indisponován kinetózou.

Dále se dá odvodit, že kombinace testovaných pohybů má negativní účinky ve většině případů. Jako nejhorší příklad je možné si představit točité schody jakožto kombinaci točení se pomocí joysticku a vycházení po schodech (jedny z nejhůře hodnocených testů).

Podle výsledků si můžeme být jisti o rozdílech v populaci, ať už věkové, která je částečně spojená s technologickou bariérou, u používání vstupů jako je joystick, nebo rozdíly v preferencích pro pohyb chození oproti teleportaci či otáčení. Většina respondentů zmínila, že by v případě nutnosti systému pro otáčeni (většina musela být přesvědčována k otáčení pomocí kontrolérů, zvláště u respondentů s odstupem od videoher) preferovala postupné otáčení s nastavitelným gradientem rychlosti otáčení a u pohybu přidání postupného zpomalování.

# **SEZNAM POUŽITÉ LITERATURY**

[1] N-IX. (2022). Skilled Unreal Engine Developers Are the Most Demanded in 2022 [online]. Dostupné z: https://gamestudio.n-ix.com/skilled-unreal-engine-developers-are-the-most-demandedin-2022/ [cit. 2024-05-23].

[2] EPIC GAMES, INC. *Unreal Engine 5.3 Documentation* [online]. 2023 [cit. 2023-11-08]. Dostupné z: https://docs.unrealengine.com/5.3/en-US/.

[3] PcTuning. (2010). Hrůtky s Unreal Engine: Část I – První krok do nerealna [online]. Dostupné z: https://pctuning.cz/article/hratky-s-unreal-engine-cast-i-prvni-krok-do-nerealna [cit. 2024-05-23]. [4] https://game-ace.com/blog/unity-vs-unreal/

[5] Digital Foundry. (2023). Brilliant Visuals and Growing Pains: Analysing Unreal Engine 5 First-Generation Games [online]. Dostupné z: https://www.eurogamer.net/digitalfoundry-2023-brilliantvisuals-and-growing-pains-analysing-unreal-engine-5-first-generation-games [cit. 2024-05-23].

[6] Den of Geek. (2022). Unreal Engine 5: The Best & Most Impressive Demos and the Future of Video Game Graphics [online]. Dostupné z: https://www.denofgeek.com/games/unreal-engine-5 best-impressive-demos-future-video-game-graphics/ [cit. 2024-05-23].

[7] Unreal Engine. (Není uvedeno datum). VR Template [online]. Dostupné z: https://docs.unrealengine.com/4.27/en-US/Resources/Templates/VRTemplate/ [cit. 2024-05-23].

[8] Unreal Engine. (Není uvedeno datum). VR Mode [online]. Dostupné z: https://docs.unrealengine.com/4.27/en-US/BuildingWorlds/VRMode/ [cit. 2024-05-23].

[9] MarketSplash. (2023). VR Unreal Engine [online]. Dostupné z: https://marketsplash.com/vrunreal-engine/ [cit. 2024-05-23].

[10] MarketSplash. (2023). VR Unreal Engine [online]. Dostupné z: https://marketsplash.com/vrunreal-engine/ [cit. 2024-05-23].

[11] VR Česko. (2023). Historie a vývoj virtuální reality [online]. Dostupné z: https://www.vrcesko.cz/post/historie-a-vyvoj-virtualni-reality [cit. 2024-05-23].

[12] ResearchGate. (Není uvedeno datum). Ivan Sutherland's head-mounted 3D display (c. 1968) [online]. Dostupné z: https://www.researchgate.net/figure/Ivan-Sutherlands-head-mounted-3Ddisplay-c-1968-The-display-had-a-suspending\_fig1\_337438550 [cit. 2024-05-23].

[13a] History of Information. (Datum publikace není k dispozici). Detail: Virtual Reality in the 1980s [online]. Dostupné z: https://www.historyofinformation.com/detail.php?id=2785 [cit. 2024-05-23].

[13b] ResearchGate. (Není uvedeno datum). Ivan Sutherland's head-mounted 3D display (c. 1968) [online]. Dostupné z: https://www.researchgate.net/figure/Ivan-Sutherlands-head-mounted-3Ddisplay-c-1968-The-display-had-a-suspending\_fig1\_337438550 [cit. 2024-05-23].

[14] Wareable. (2016). The Origins of Virtual Reality [online]. Dostupné z: https://www.wareable.com/wearable-tech/origins-of-virtual-reality-2535 [cit. 2024-05-23].

[15] VR Education. (Datum publikace není k dispozici). Virtuální realita – historie a současnost [online]. Dostupné z: https://vreducation.cz/virtualni-realita-historie-a-soucasnost/ [cit. 2024-05-23].

[16] VR Education. (Datum publikace není k dispozici). Virtuální realita – historie a současnost [online]. Dostupné z: https://vreducation.cz/virtualni-realita-historie-a-soucasnost/ [cit. 2024-05-23].

[17] Virtuality. (Datum publikace není k dispozici). Virtuality [online]. Dostupné z: https://virtuality.com/ [cit. 2024-05-23].

[18] Virtuality. (Datum publikace není k dispozici). Virtuality [online]. Dostupné z: https://virtuality.com/ [cit. 2024-05-23].

[19] Business Insider. (2023). What Is Oculus? [online]. Dostupné z: https://www.businessinsider.com/what-is-oculus [cit. 2024-05-23].

[20] Tom's Guide. (2017). Google Cardboard Review [online]. Dostupné z: https://www.tomsguide.com/us/google-cardboard,review-4207.html] [cit. 2024-05-23].

[21] Tom's Guide. (2017). Google Cardboard Review [online]. Dostupné z: https://www.tomsguide.com/us/google-cardboard,review-4207.html [cit. 2024-05-23].

[22] Heureka.cz. (Datum publikace není k dispozici). Oculus Quest 2 256 GB [online]. Dostupné z: https://bryle-pro-virtualni-realitu.heureka.cz/oculus-quest-2-256-gb/#prehled/ [cit. 2024-05-23].

[23] Záruba, J. (2014). 3D akcelerometr/gyroskop pro detekci pohybu osob [Diplomová práce, Západočeská univerza v Plzni]. Dostupné z: https://otik.uk.zcu.cz/bitstream/11025/12355/1/DP\_ZARUBA.pdf.

[24] VirtualSpeech. (2024). VR Applications [online]. Dostupné z: https://virtualspeech.com/blog/vr-applications [cit. 2024-05-23].

[25] CHANG, Eunhee; KIM, Hyun Taek; YOO, Byounghyun. Virtual reality sickness: a review of causes and measurements. *International Journal of Human–Computer Interaction*, 2020, 36.17: 1658-1682.

[26] - Hu, S. & Stern, R. M. (1998). Motion sickness. Physiology, psychology, and treatment. A scholarly overview. [DOI: 10.1016/0165-1781(92)90279-B]

[27] PolyArt3D. (2018). Low Poly Medieval Interior and Constructions [Environments]. Dostupné z: https://www.unrealengine.com/marketplace/en-US/product/low-poly-medieval-interior-andconstructions.

Rutkovskyi, D. (2021). Fantasy Bundle Environment Kit 3 in 1 [Environments]. Dostupné z: https://www.unrealengine.com/marketplace/en-US/product/fantasy-multibundle-environment-kit.

LUKŠ, Roman. *Examining Motion Sickness in Virtual Reality* [online]. Brno, 2019 [cit. 2023-11- 08]. Dostupné z: chrome-

extension://efaidnbmnnnibpcajpcglclefindmkaj/https://is.muni.cz/th/qam5p/ms-vr-digital.pdf.

Diplomová práce. Masaryk University Faculty of Informatics. Vedoucí práce Doc. Fotis Liarokapis, PhD.

PAVLAČKOVÁ, Nikola. *Způsoby pohybu ve virtuální realitě a jejich vliv na chování uživatele* [online]. Brno, 2020 [cit. 2023-11-08]. Dostupné z: chromeextension://efaidnbmnnnibpcajpcglclefindmkaj/https://is.muni.cz/th/fs35n/BP\_final.pdf. Bakalářská práce. MASARYKOVA UNIVERZITA přírodovědná fakulta. Vedoucí práce doc. RNDr. Petr Kubíček, CSc.

Lee, Jiwon, Mingyu Kim, and Jinmo Kim. 2017. "A Study on Immersion and VR Sickness in Walking Interaction for Immersive Virtual Reality Applications" *Symmetry* 9, no. 5: 78. https://doi.org/10.3390/sym9050078.

KIM, Woojae; LEE, Sanghoon; BOVIK, Alan Conrad. VR sickness versus VR presence: A statistical prediction model. *IEEE Transactions on Image Processing*, 2020, 30: 559-571.

# <span id="page-65-0"></span>**SEZNAM POUŽITÝCH SYMBOLŮ A ZKRATEK**

- VR Virtuální realita
- OG originální (v kontextu originální odpověď respondenta)
- Koe koeficient
- FPS (frames per second) snímky za sekundu

# <span id="page-66-0"></span>**SEZNAM OBRÁZKŮ**

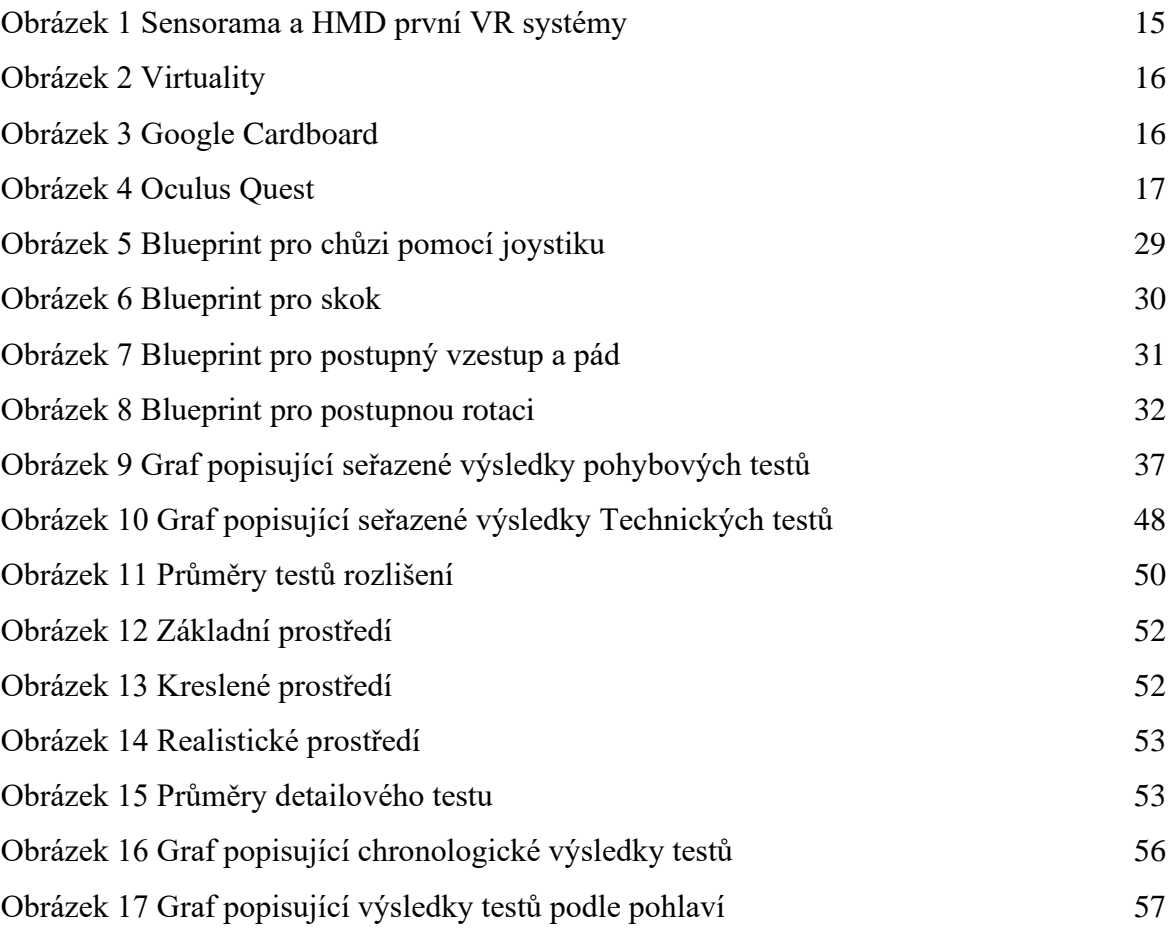

# <span id="page-67-0"></span>**SEZNAM TABULEK**

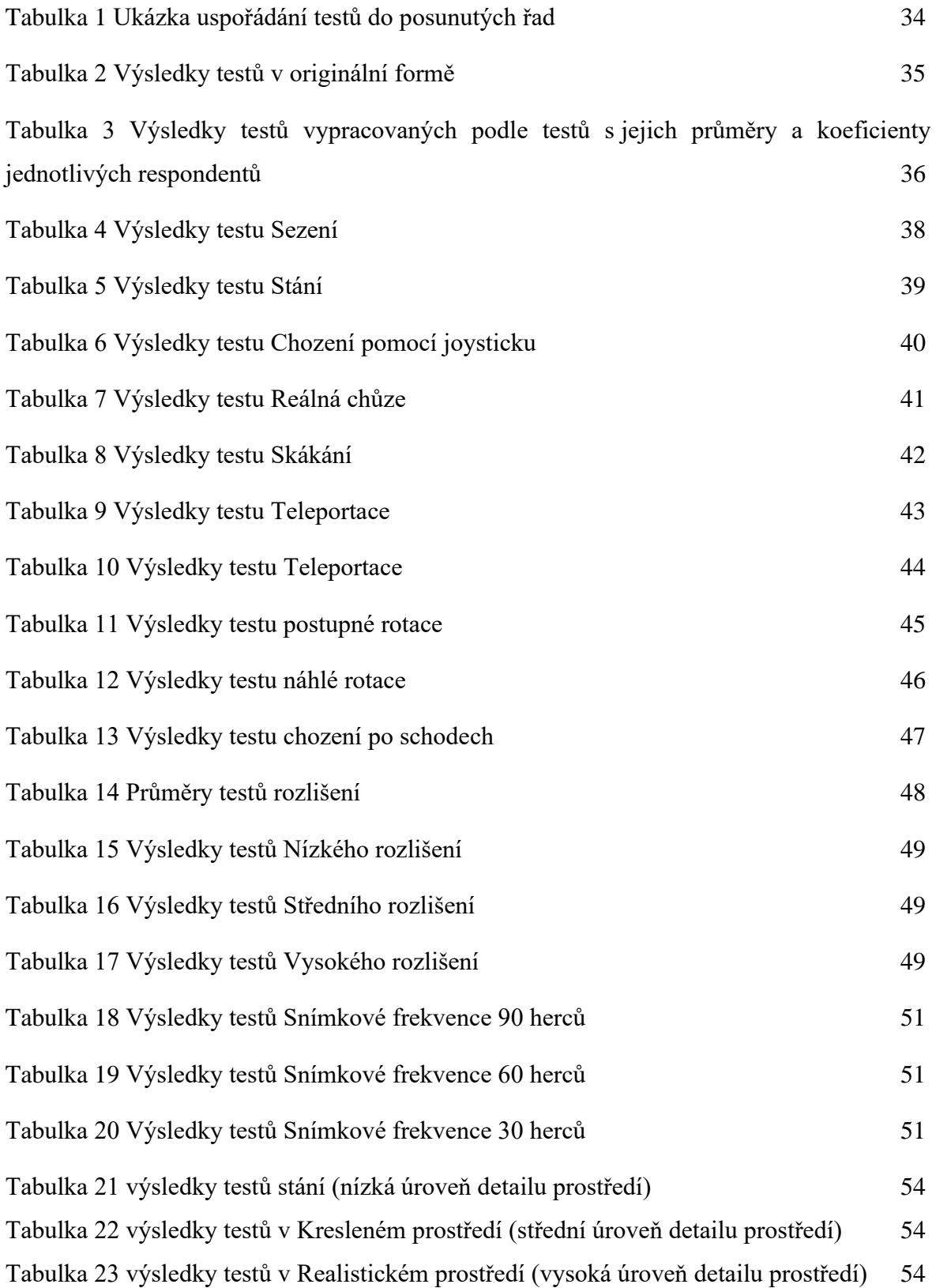

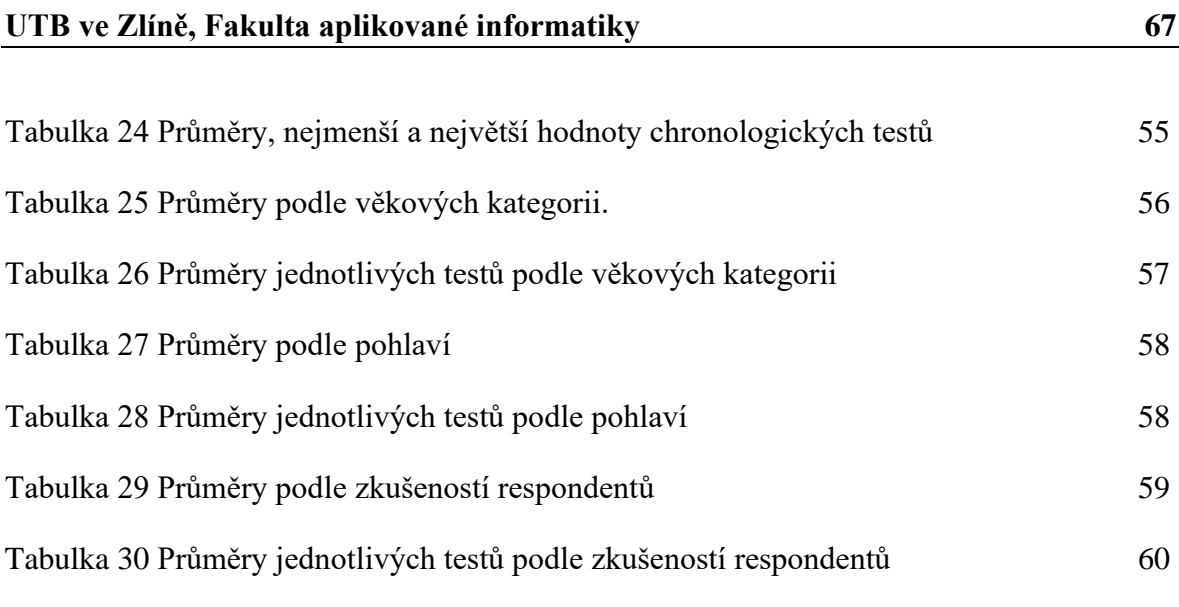

# <span id="page-69-0"></span>**SEZNAM PŘÍLOH**

Příloha P I: CD s elektronickou verzí práce